## **E.1 Antragstellung**

(Dieses Formular ist zur Vervielfältigung durch den Anwender dieser VDE-Anwendungsregel bestimmt.)

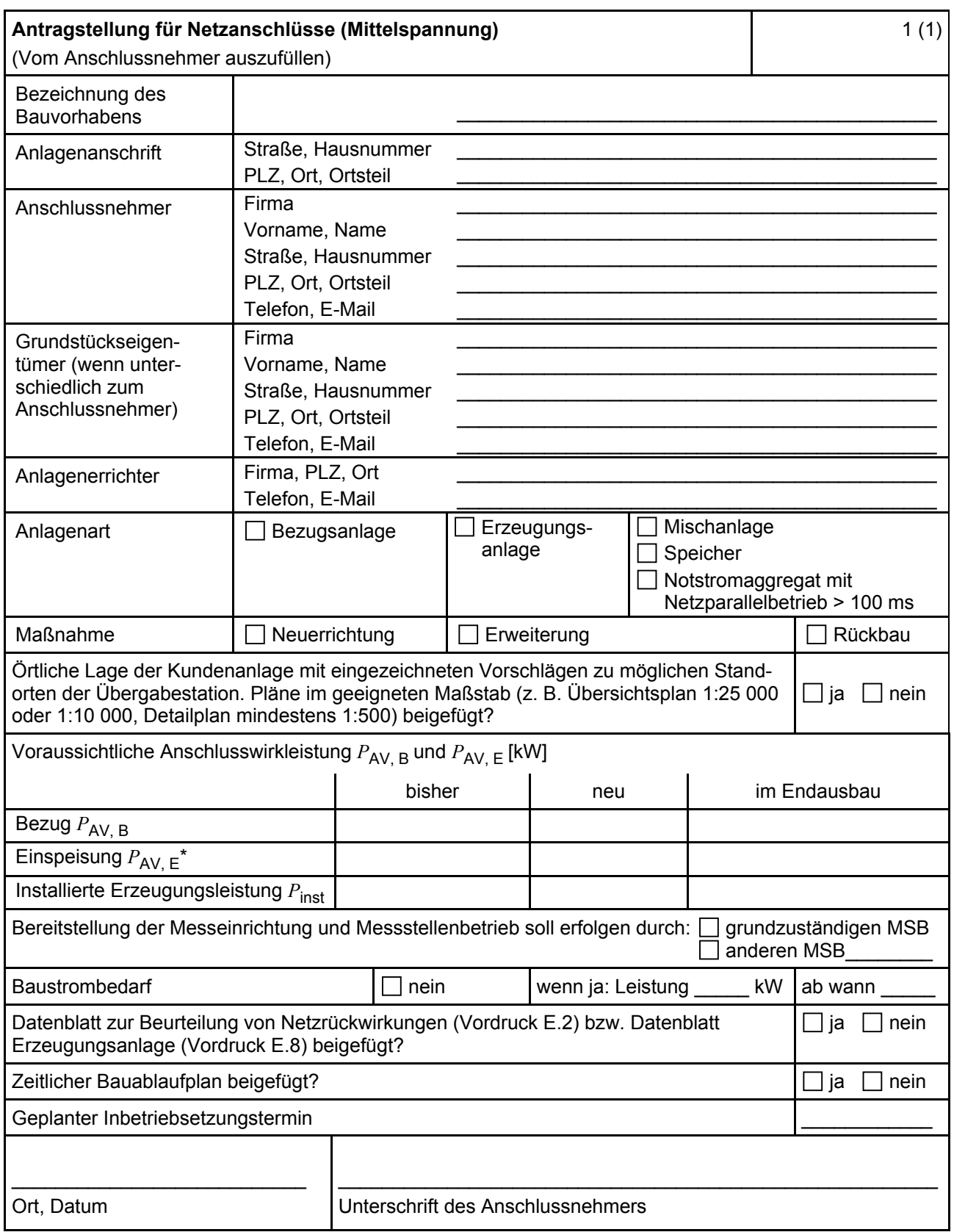

ANMERKUNG\* Maximale Einspeiseleistung der Kundenanlage in das vorgelagerte Mittelspannungsnetz.

### **E.2 Datenblatt zur Beurteilung von Netzrückwirkungen**

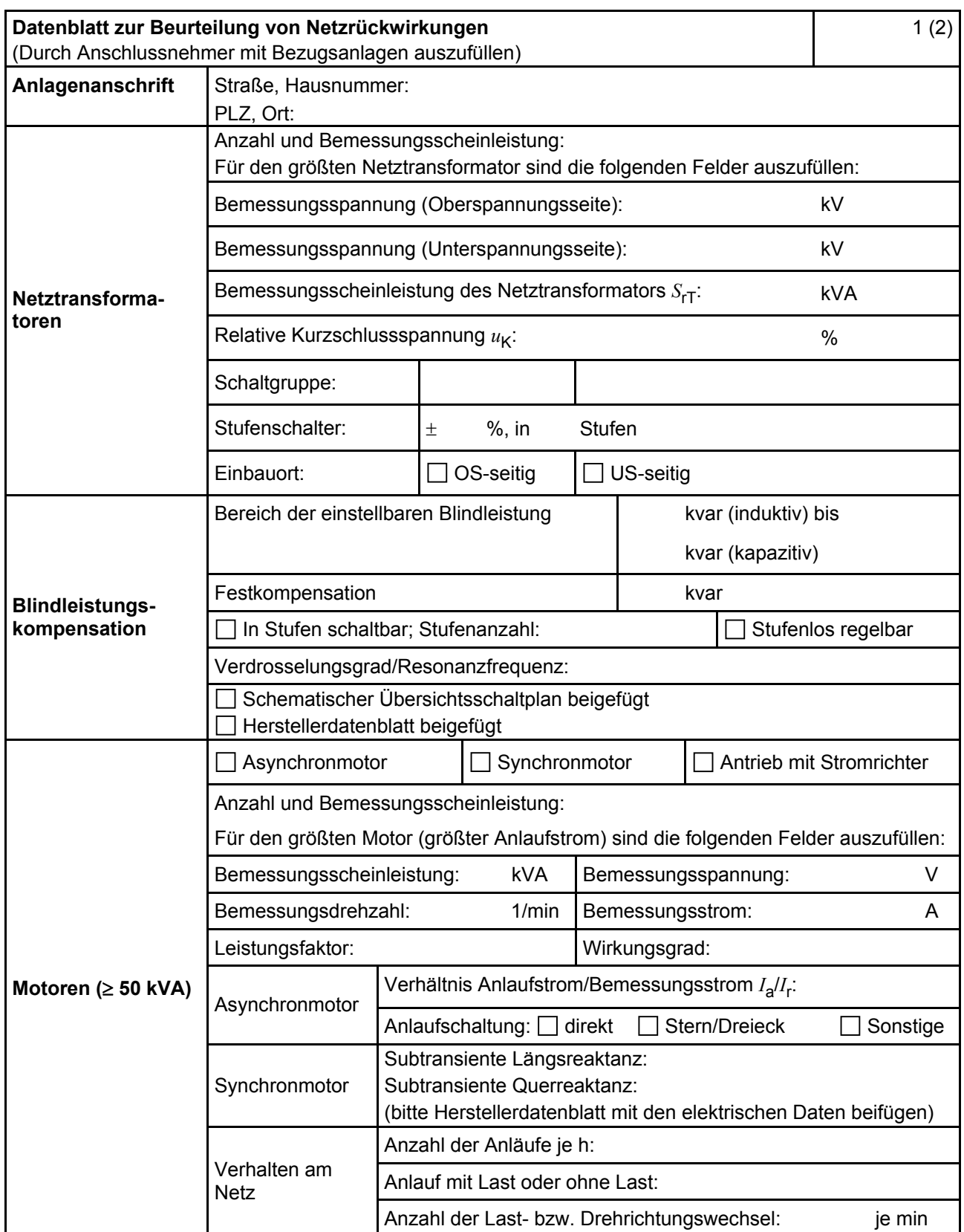

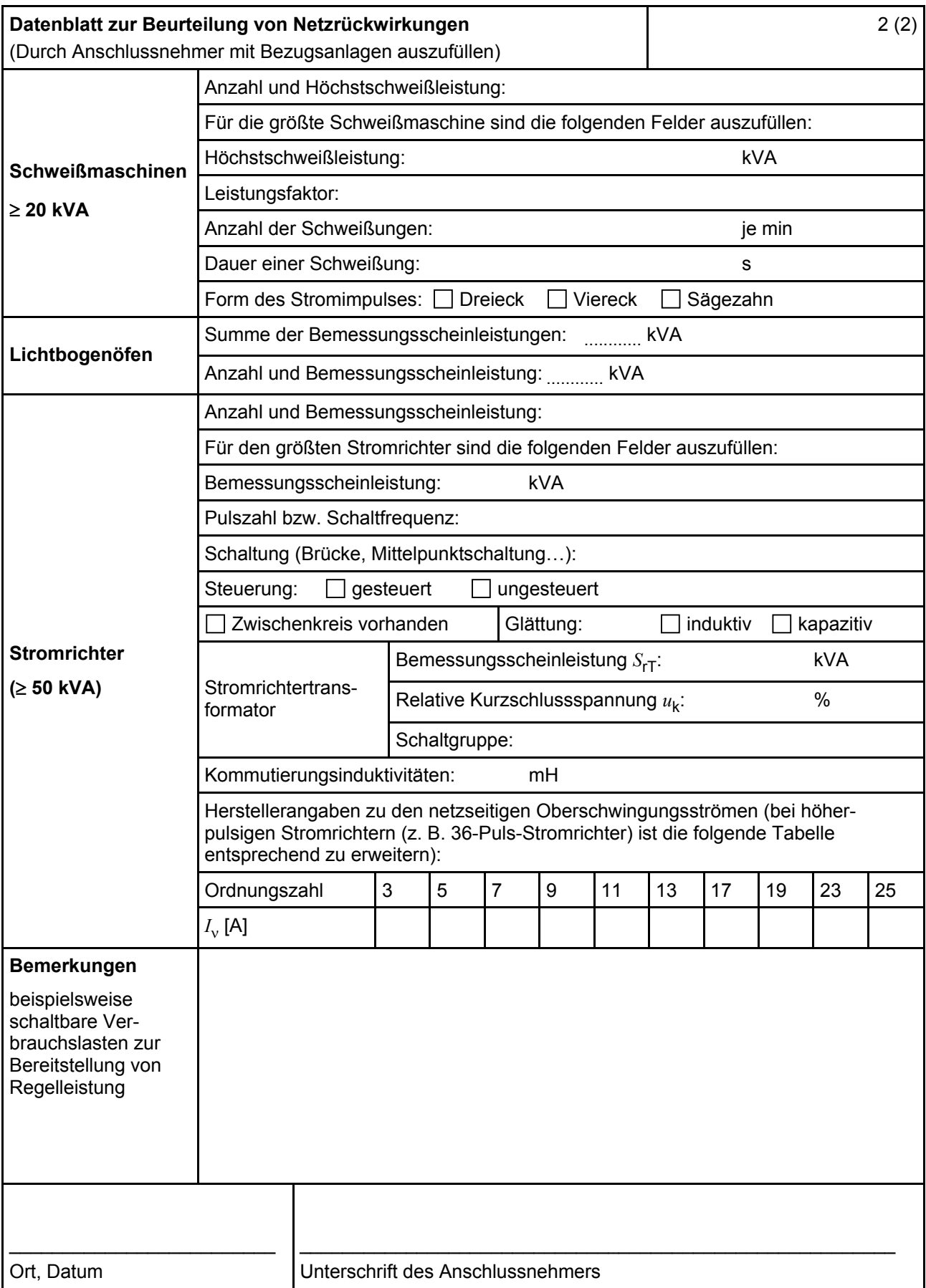

### **E.3 Netzanschlussplanung**

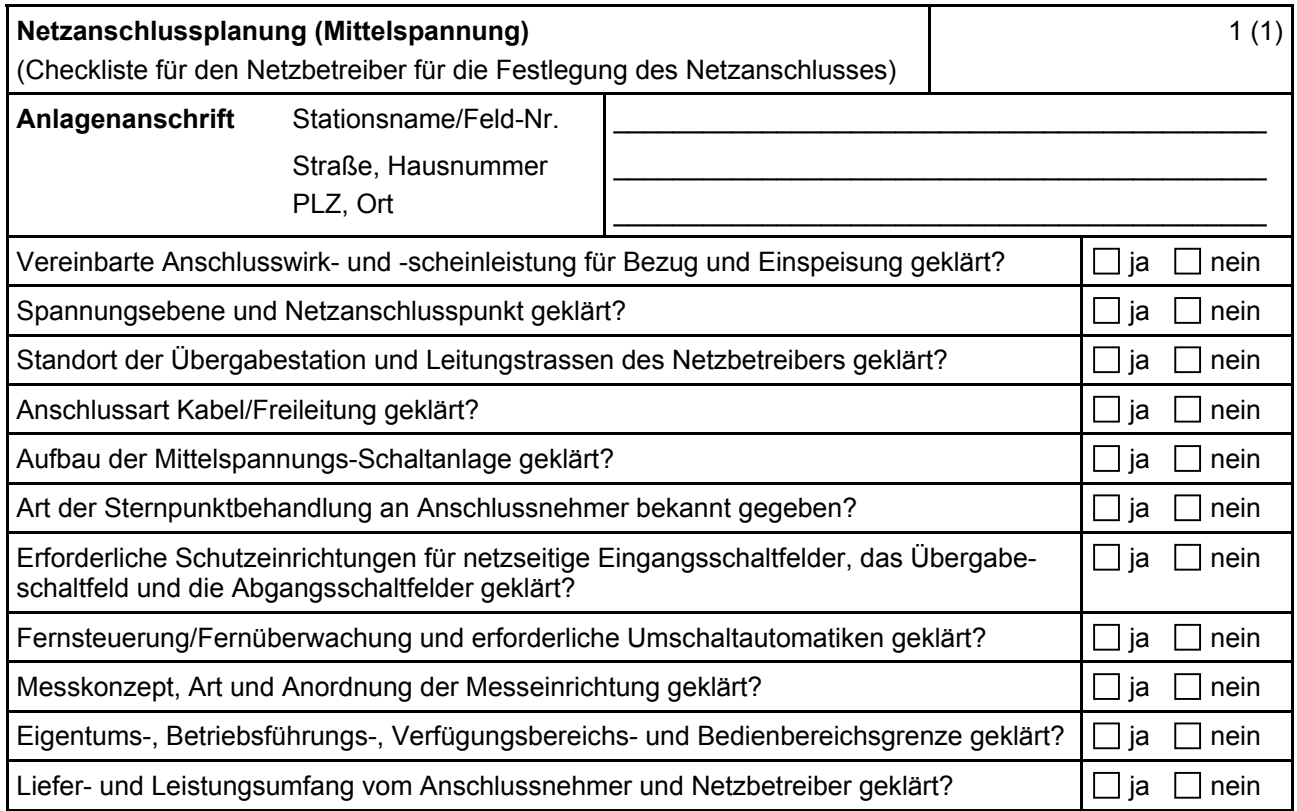

# **E.4 Errichtungsplanung**

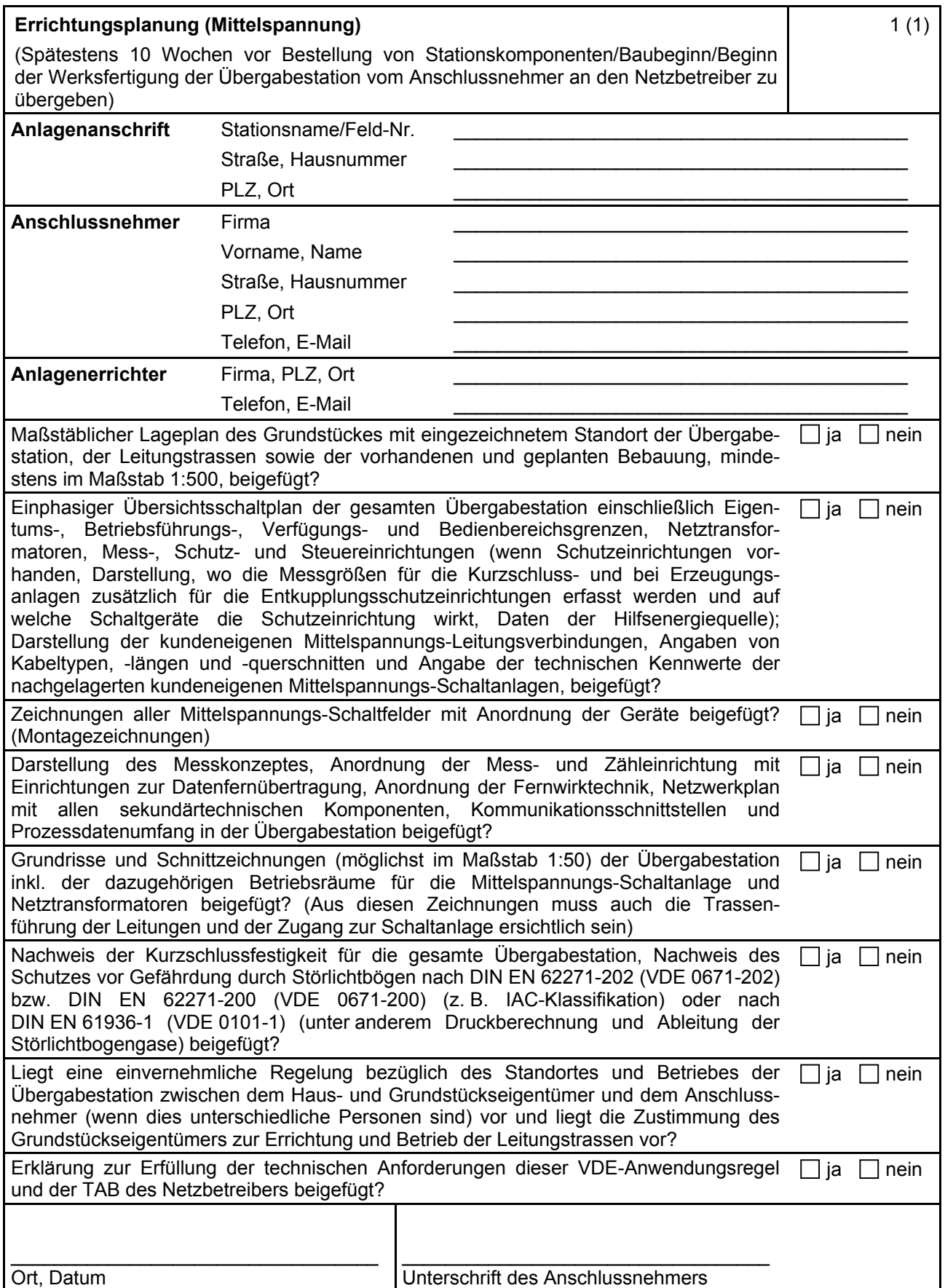

### **E.5 Inbetriebsetzungsauftrag**

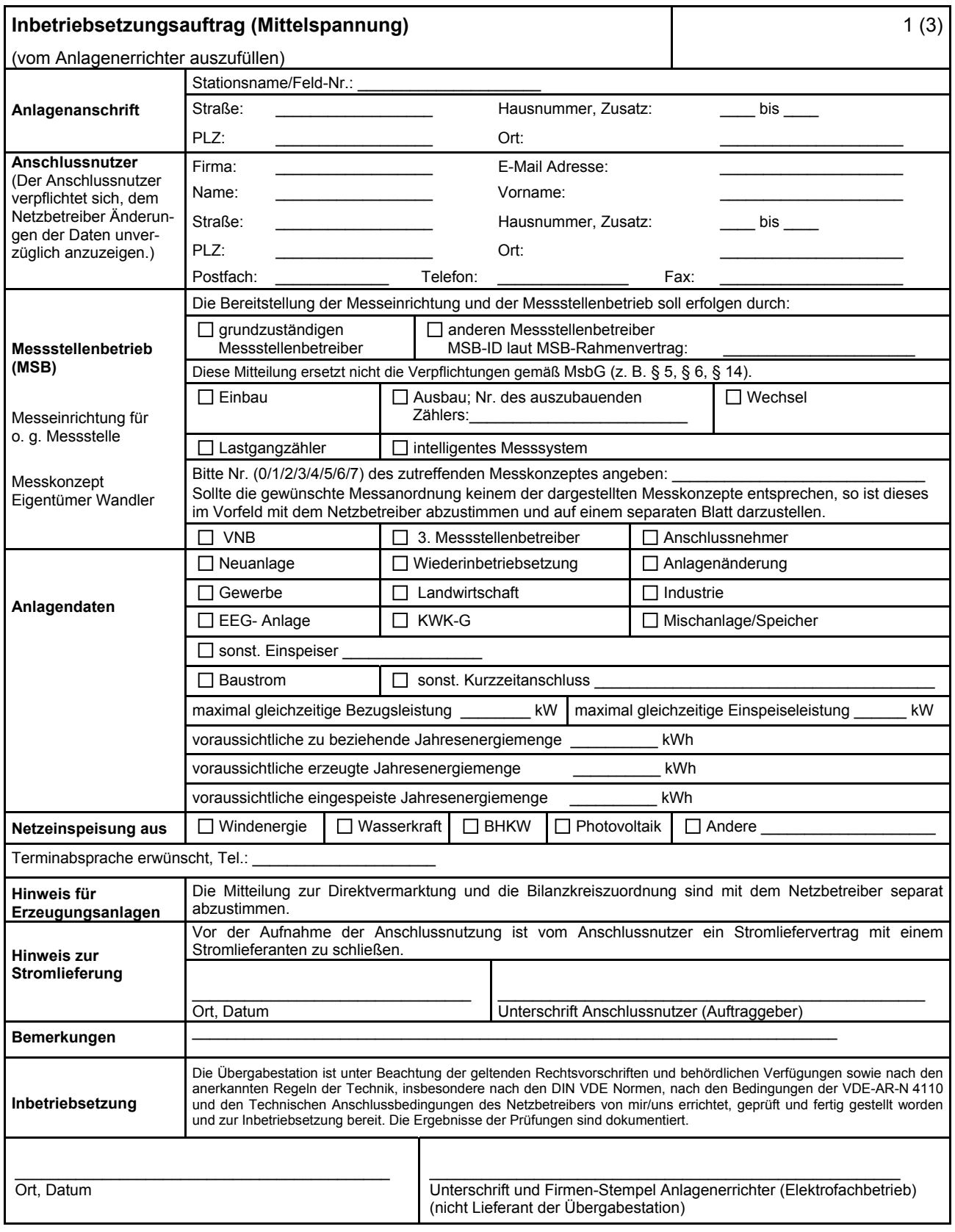

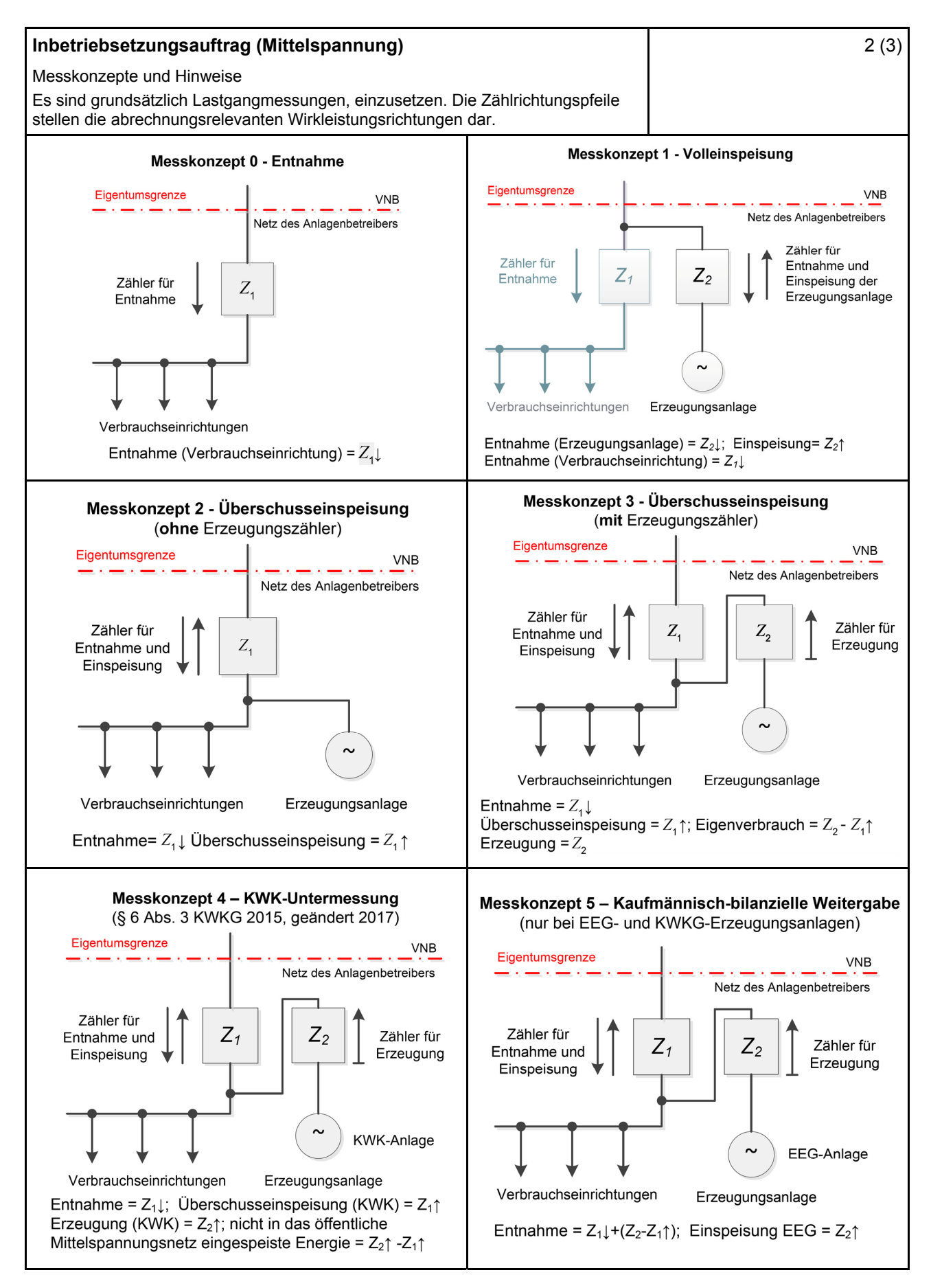

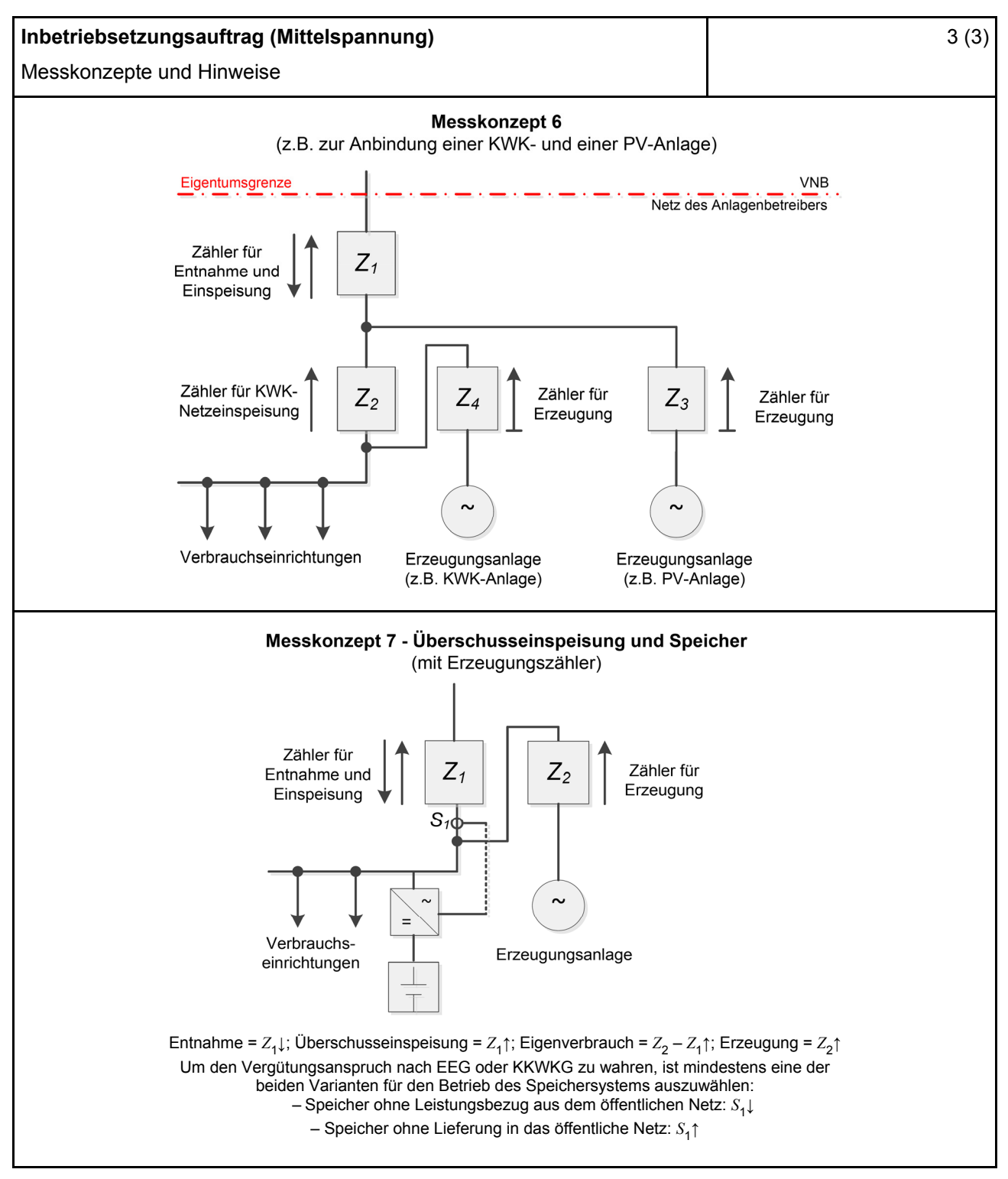

#### **Hinweise:**

- Nachdem das EEG/KWK-G keine expliziten Vorgaben für Messkonzepte macht, kann keine Gewähr für deren rechtliche Verbindlichkeit übernommen werden.
- Die Messkonzepte erheben keinen Anspruch auf Vollständigkeit.

#### **E.6 Erdungsprotokoll**

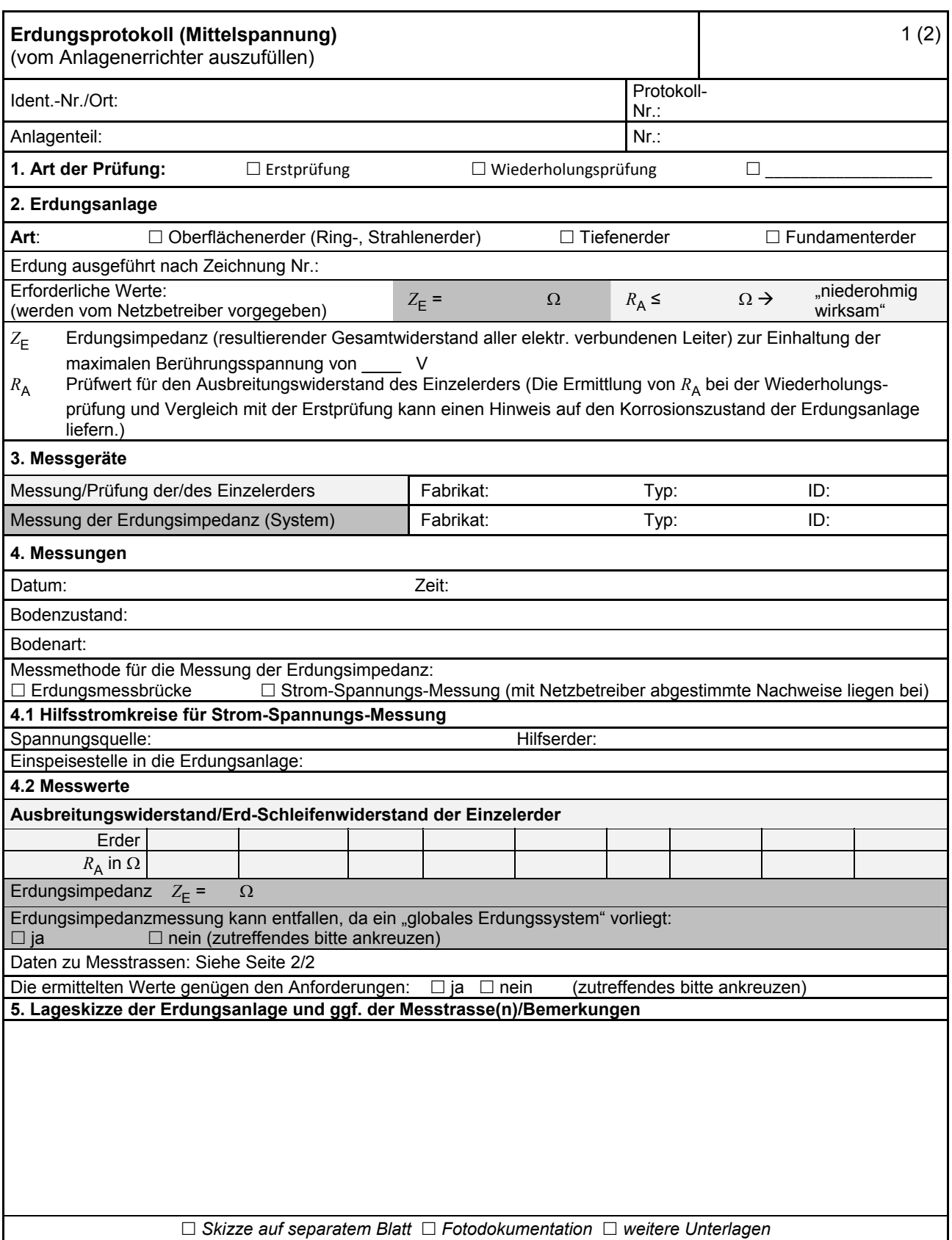

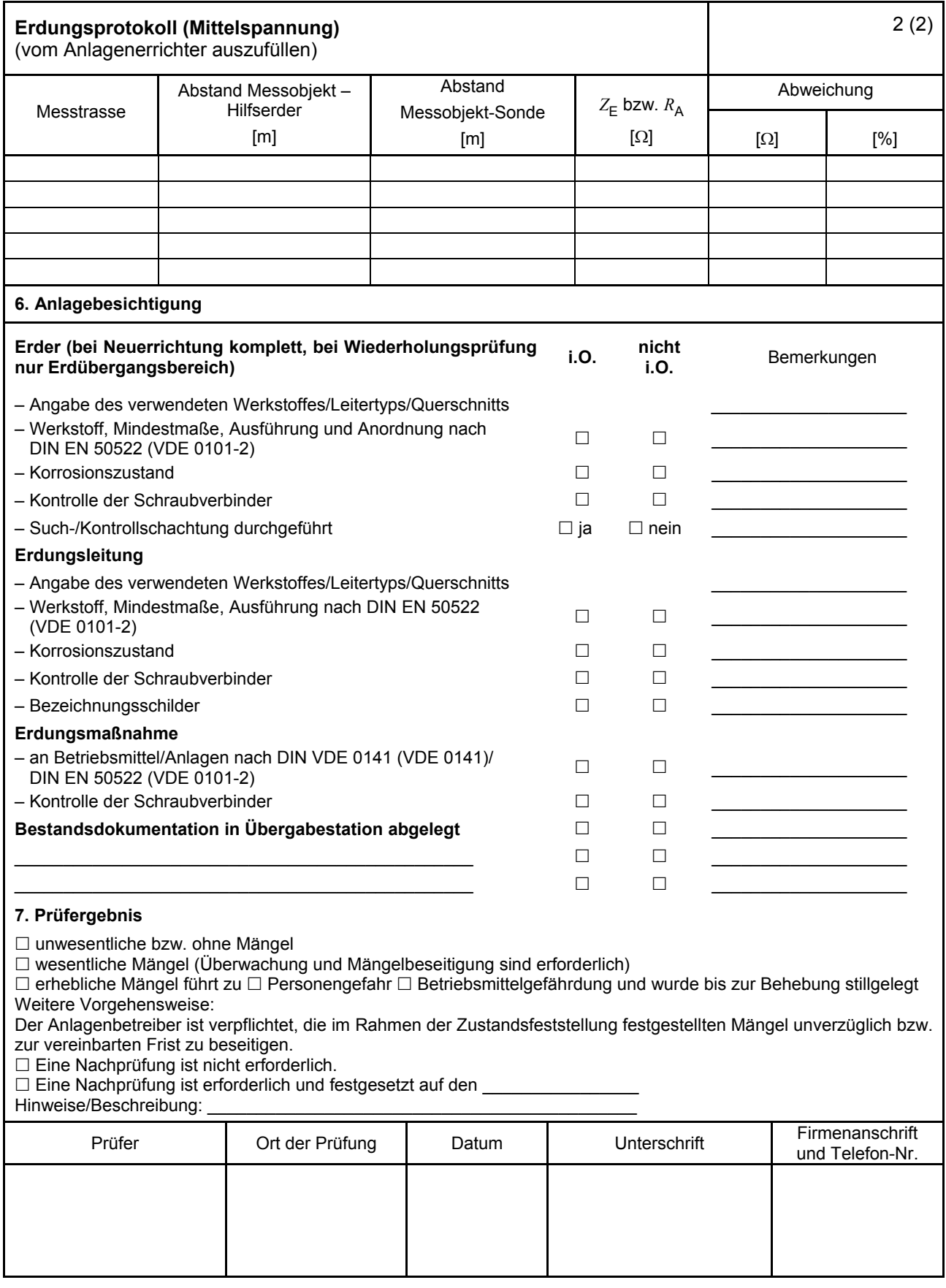

### **E.7 Inbetriebsetzungsprotokoll für Übergabestationen**

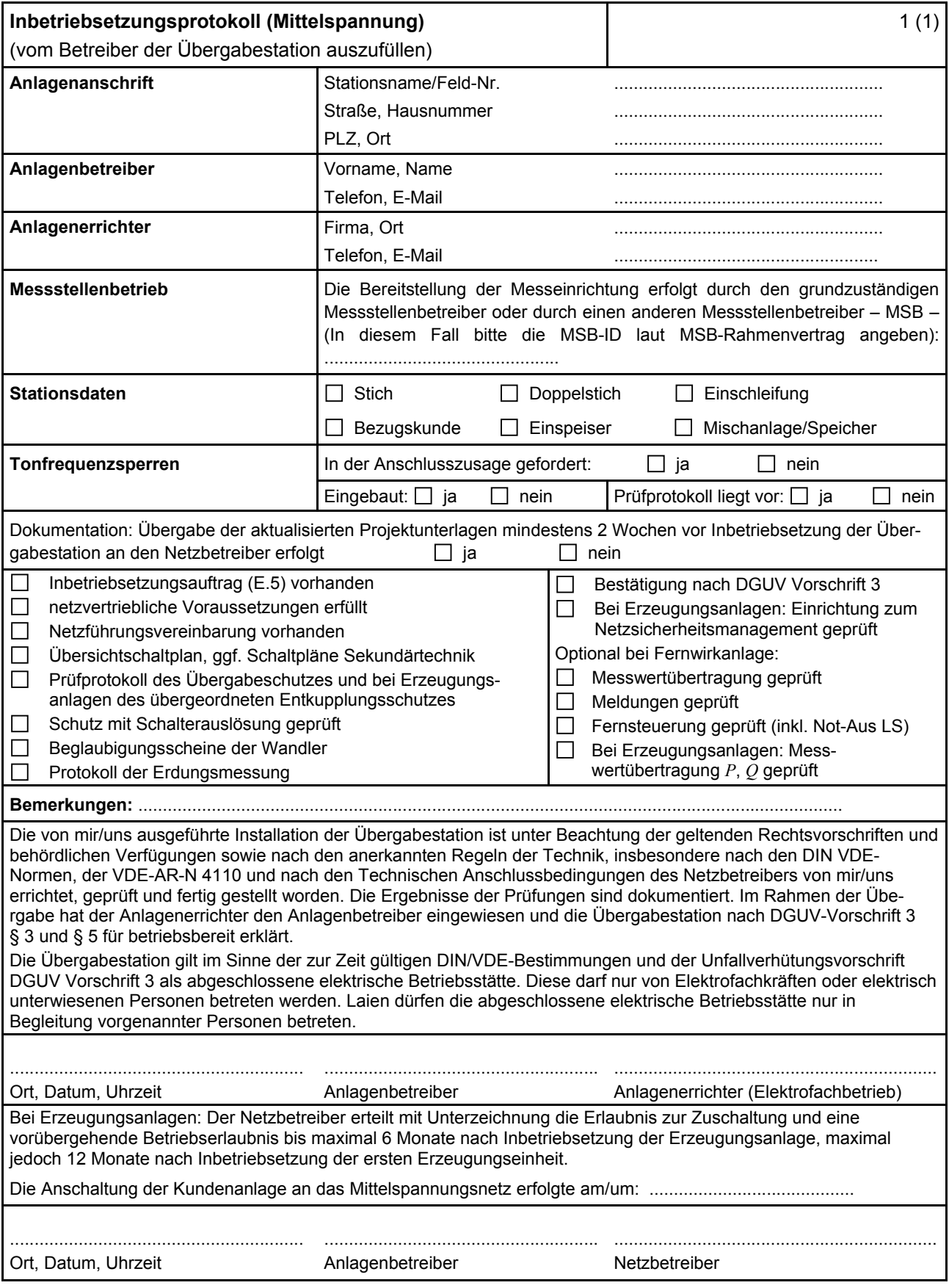

# **E.8 Datenblatt einer Erzeugungsanlage/eines Speichers – Mittelspannung**

(Dieses Formular ist zur Vervielfältigung durch den Anwender dieser VDE-Anwendungsregel bestimmt.)

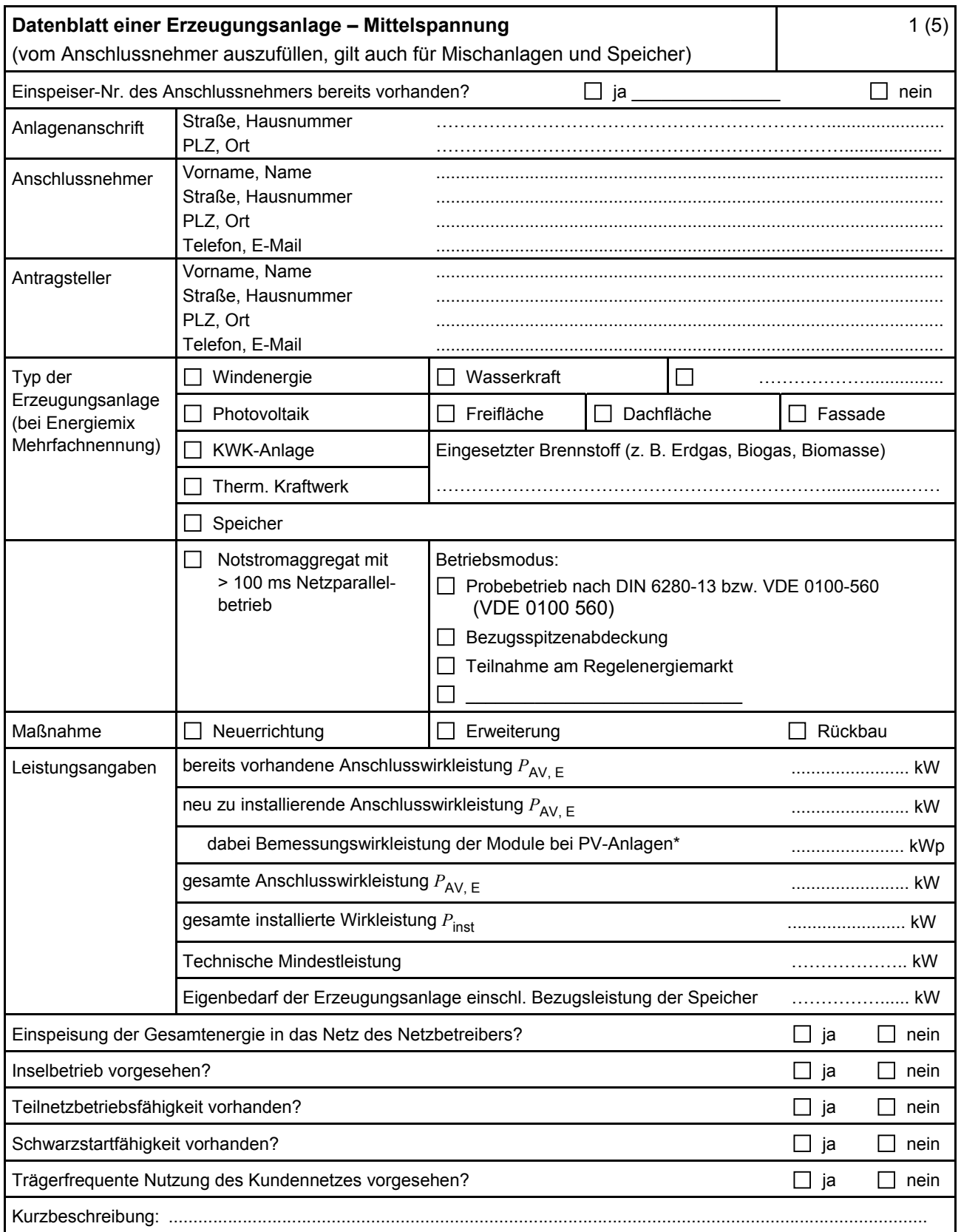

\* Summe aus bestehender und neu zu installierender Modulleistung (maximale Ausgangsleistung ( $P_{\text{max}}$ ) bei Standard Test Conditions (STC-Bedingungen)) nach DIN EN 50380 (0126-390).

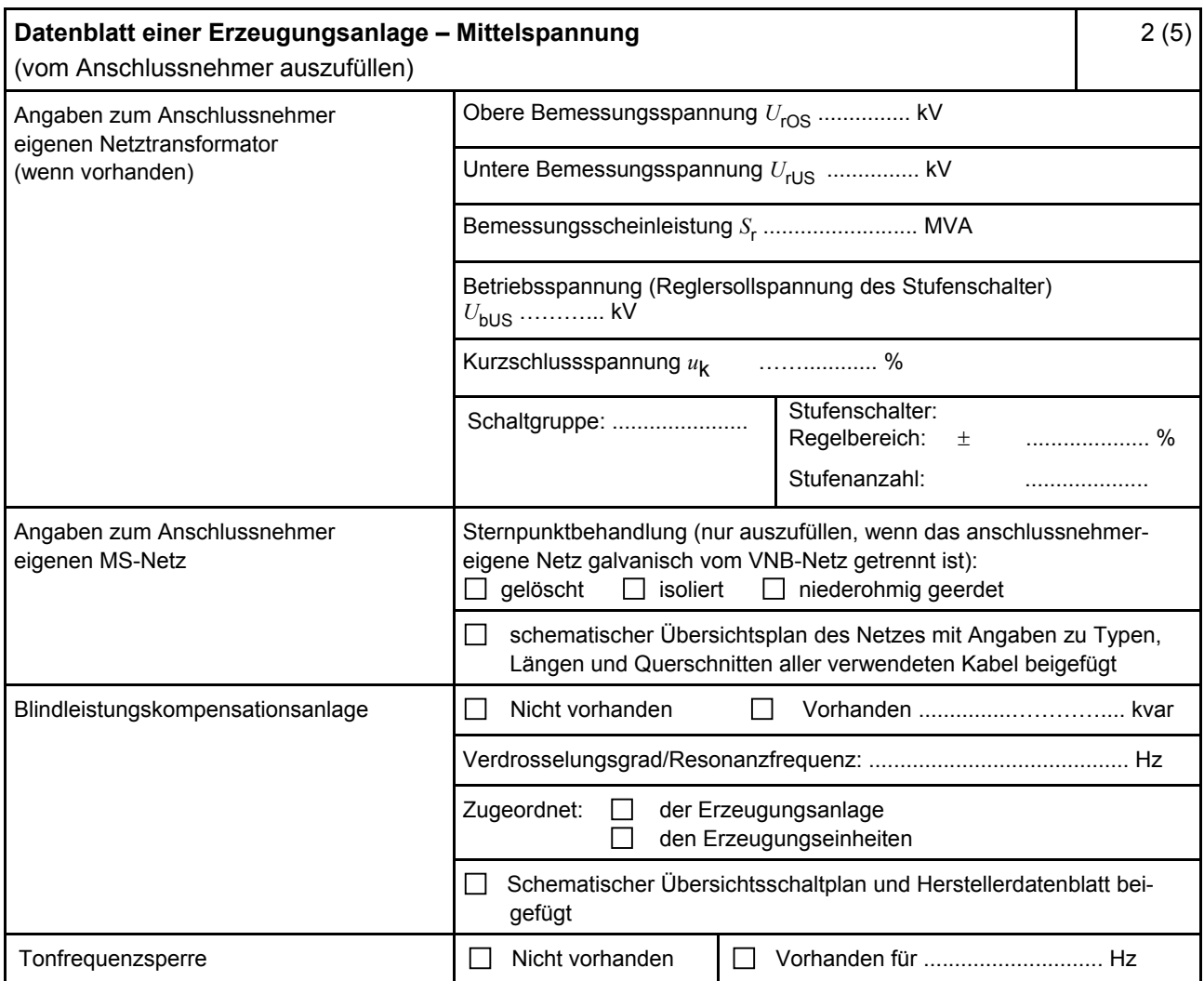

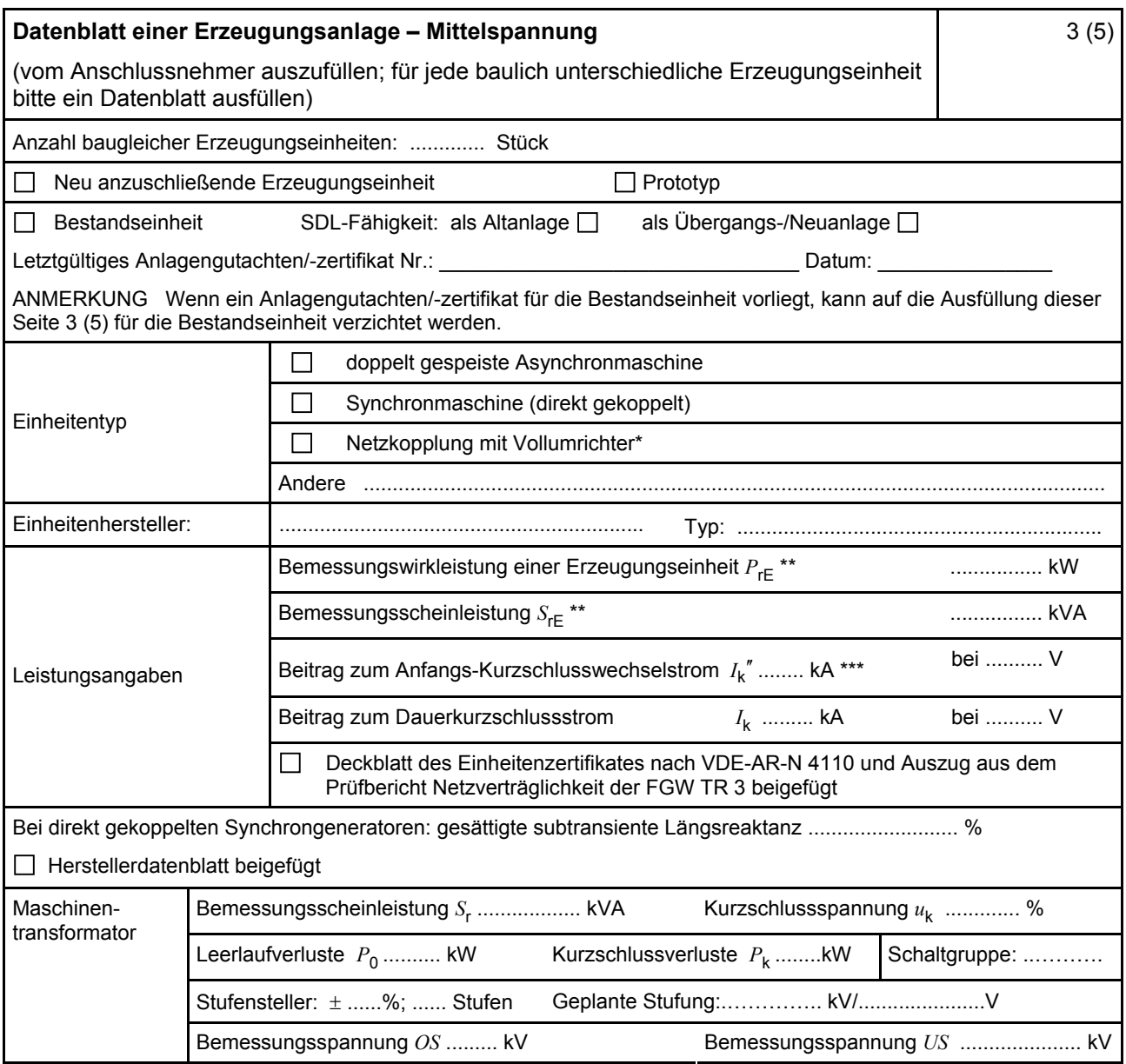

\* Im Falle von Vollumrichtern sind die netzseitigen Daten der Vollumrichter einzutragen.

\*\* Im Falle von PV-Anlagen und Speichern sind diese Größen für die Wechselrichter anzugeben.

\*\*\* Für eine Abschätzung kann der Anteil aus den Erzeugungseinheiten ohne Wechselrichter (  $I_k^{\prime\prime}$ ) und der Effektivwert des Quellenstroms aus Erzeugungseinheiten mit Wechselrichter (  $I_{s\text{kPF}}$  ) (11.2.9) addiert werden.

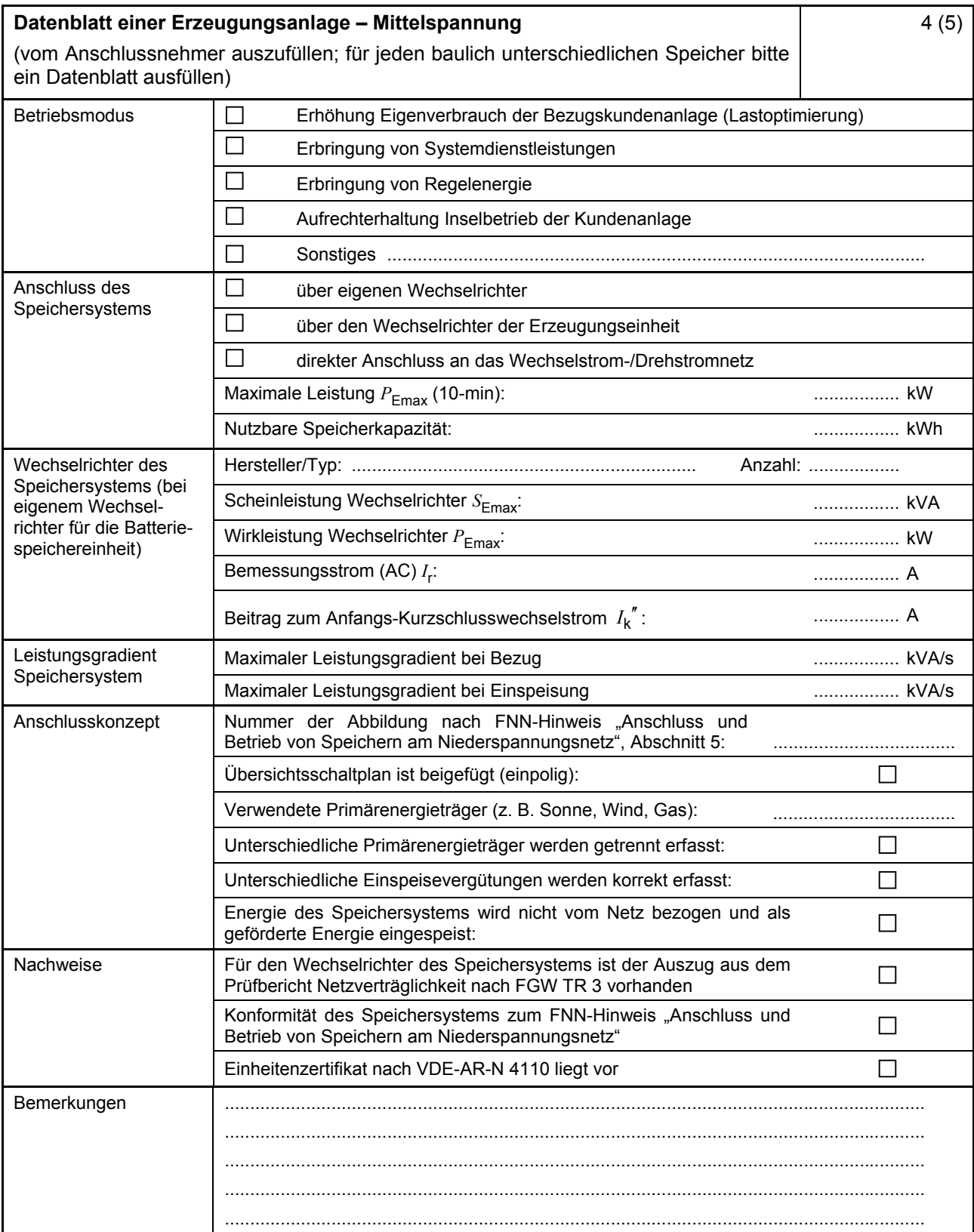

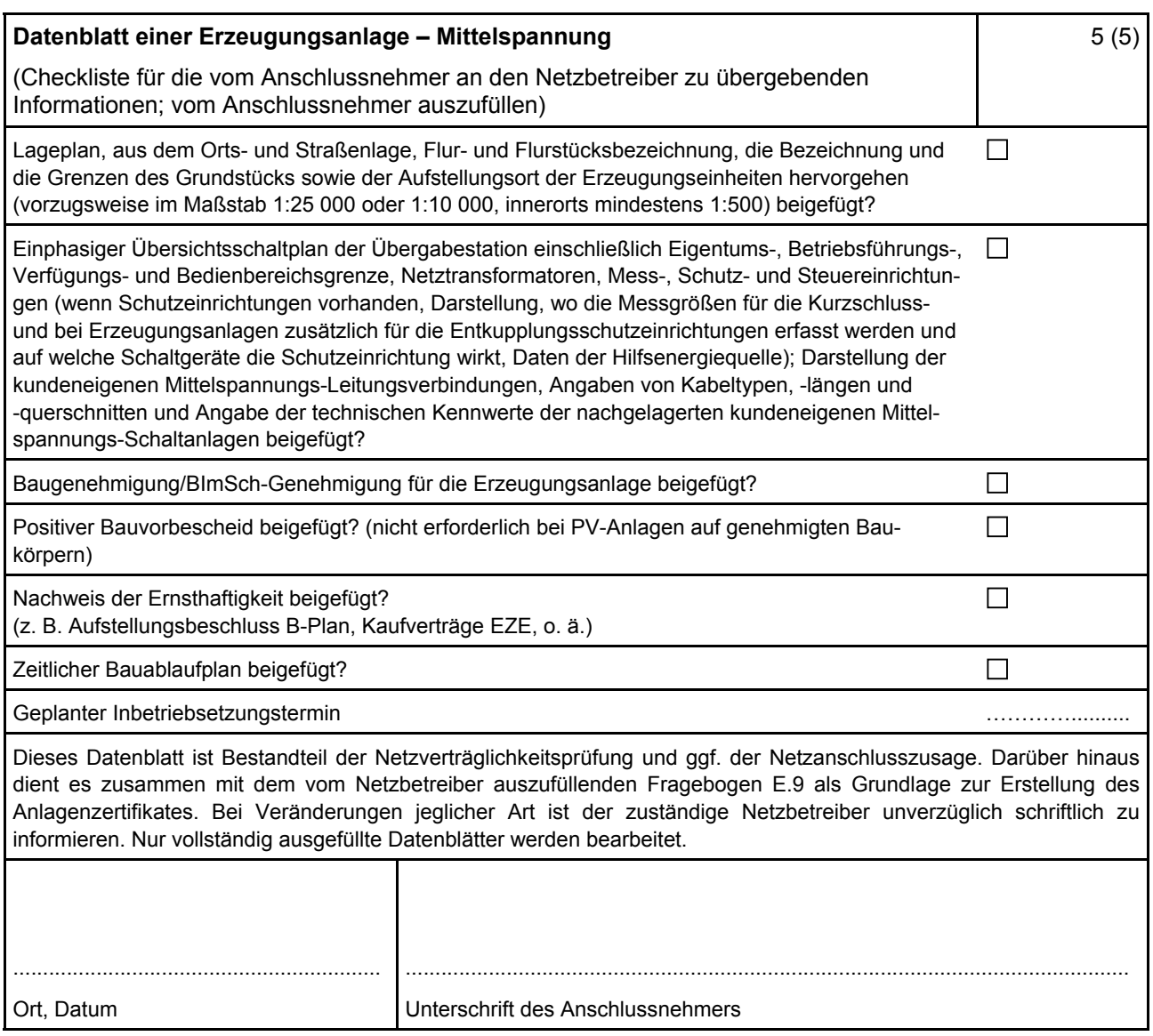

### <span id="page-16-0"></span>**E.9 Netzbetreiber-Abfragebogen**

(Dieses Formular ist zur Vervielfältigung durch den Anwender dieser VDE-Anwendungsregel bestimmt.)

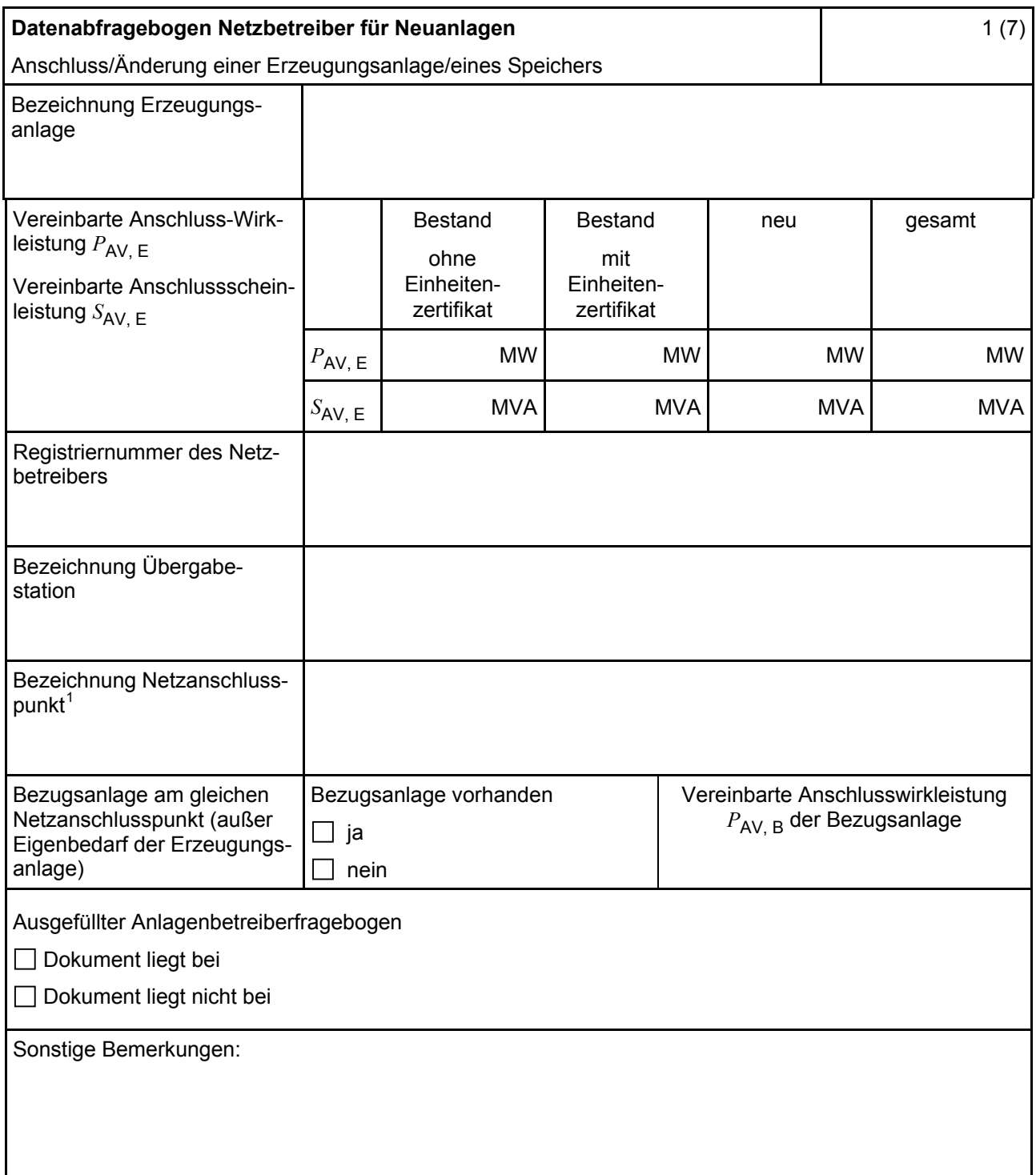

Hinweis Bei allen physikalischen Größen sind die PRIMÄRWERTE anzugeben (z. B. *I* >> 360 A statt *I* >> 1.2 *I*n;  $U$  < 16 kV statt  $U$  < 0,8  $U_c$ ).

1

<sup>1</sup> Leitungsbezeichnung bei Anschluss an eine Leitung bzw. Bezeichnung der benachbarten Station(en) bzw. Bezeichnung des UW-Abgangsschaltfeldes bei Direkt-Anschluss an die Sammelschiene eines netzbetreibereigenen Umspannwerkes.

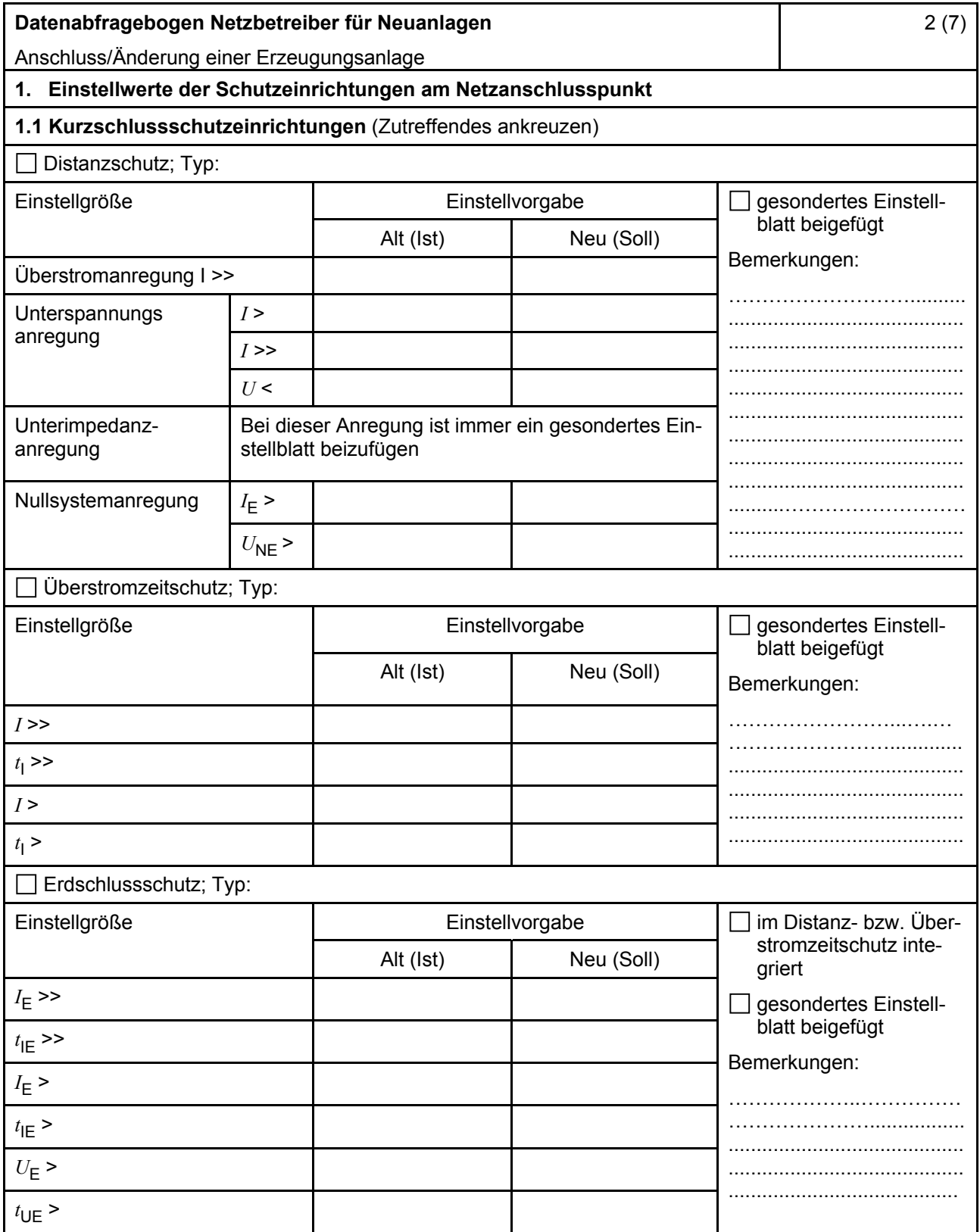

<span id="page-18-0"></span>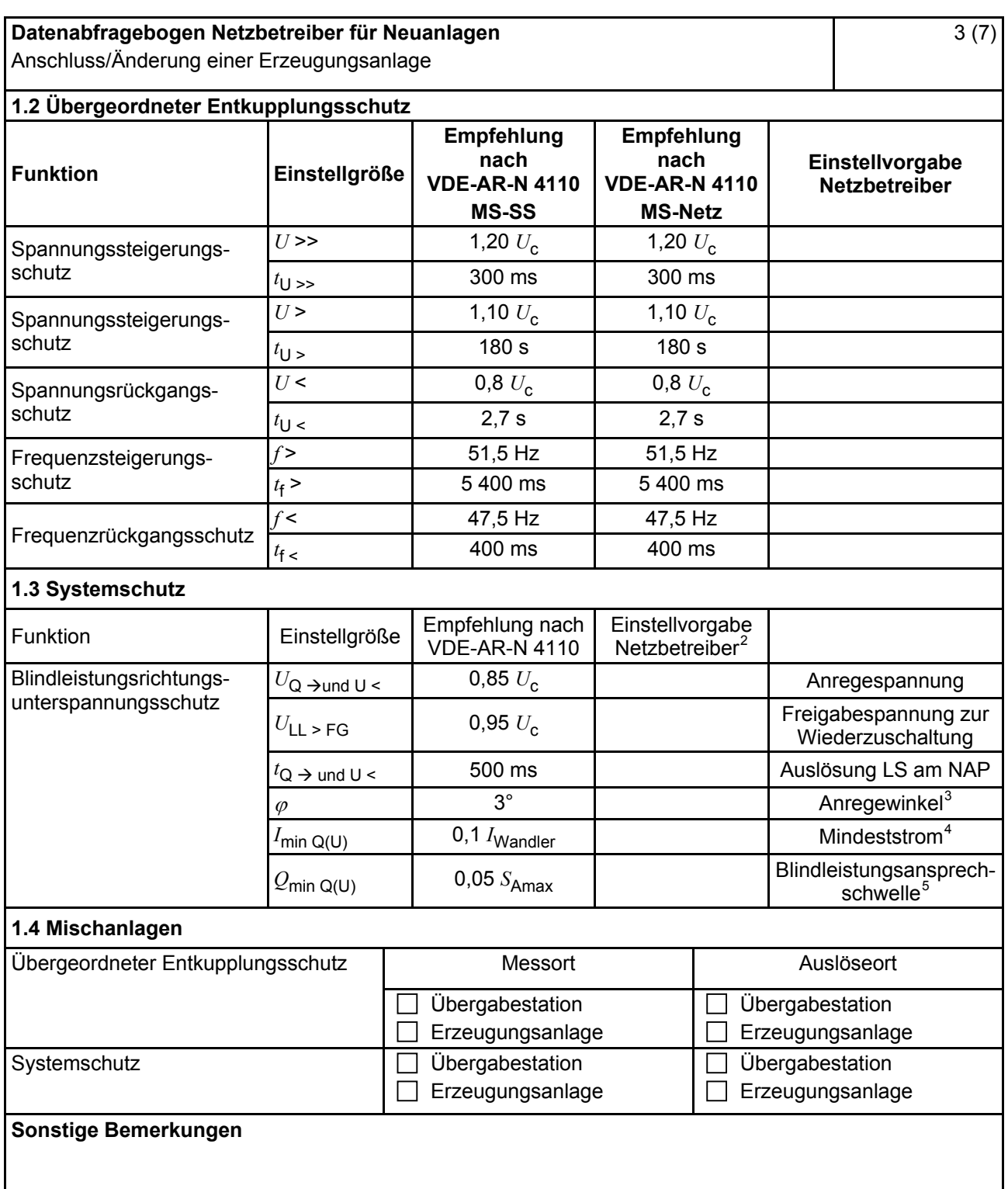

Je nach eingesetztem Schutzgerät.

<sup>-&</sup>lt;br>2  $\frac{2}{3}$  Einstellungen auf Basis FNN-Lastenheft "Blindleistungsrichtung-Unterspannungsschutz ( $Q$ -*U*-Schutz)".

Je nach eingesetztem Schutzgerät.

<sup>4</sup> Je nach eingesetztem Schutzgerät; Einstellempfehlung 0,1 I Wandler, aber maximal 0,15 *I*<sup>r</sup> der installierten Erzeugungseinheiten.<br>
<sup>5</sup> – Jo nach eingesetztem

<span id="page-19-0"></span>

| Datenabfragebogen Netzbetreiber für Neuanlagen                                                                                            |                     |                                                                 |                                         |                                        | 4(7)                                                       |  |
|----------------------------------------------------------------------------------------------------|---------------------|-----------------------------------------------------------------|-----------------------------------------|----------------------------------------|------------------------------------------------------------|--|
| Anschluss/Änderung einer Erzeugungsanlage                                                                                                 |                     |                                                                 |                                         |                                        |                                                            |  |
| 2. Einstellvorgaben an den Erzeugungseinheiten<br>2.1 Entkupplungsschutz                                                                  |                     |                                                                 |                                         |                                        |                                                            |  |
| <b>Funktion</b>                                                                                                    | Einstell-<br>größe  | Empfehlung nach<br><b>VDE-AR-N 4110</b>                         | Empfehlung nach<br><b>VDE-AR-N 4110</b> |                                        | Einstellvorgabe <sup>6</sup><br><b>Netzbetreiber</b>       |  |
|                                                                                                    |                     | <b>MS-SS</b>                                                    |                                         | <b>MS-Netz</b>                         |                                                            |  |
| Spannungssteigerungs-<br>schutz                                                                                                    | $U \rightarrow$     | 1,25 $U_{\text{NS}}^2$                                          |                                         | 1,25 $U_{\text{NS}}^2$                 |                                                            |  |
|                                                                                                    | $t_{\text{U}} \gg$  | 100 ms                                                          |                                         | 100 ms                                 |                                                            |  |
| Spannungsrückgangsschutz                                                                                                    | U<                  | 0,8 $U_{\text{NS}}^{\dagger}$                                   |                                         | 0,8 $U_{\rm NS}$ <sup>7</sup>          |                                                            |  |
|                                                                                                    | $t_{\text{U}}$      | gestaffelt (s.<br>unten)                                        | 300 ms  1,0 s                           |                                        |                                                            |  |
|                                                                                                    | $U \le$             | $0,30 U^7$                                                      |                                         | $0,45 U^7$                             |                                                            |  |
|                                                                                                    | $t_{\text{U}}$ <<   | 800 ms                                                          |                                         | $0300$ ms                              |                                                            |  |
| Frequenzsteigerungsschutz                                                                                                    | $f \gg$             | 52,5 Hz                                                         |                                         | 52,5 Hz                                |                                                            |  |
|                                                                                                    | $t_{\text{f}} \geq$ | $\leq 100$ ms                                                   |                                         | $\leq 100$ ms                          |                                                            |  |
|                                                                                                    | $f$ >               | 51,5 Hz                                                         |                                         | 51,5 Hz                                |                                                            |  |
|                                                                                                    | $t_{\text{f}}$      | $\leq 5$ s                                                      |                                         | $\leq 5$ s                             |                                                            |  |
| Frequenzrückgangsschutz                                                                                                    | $f$ <               | 47,5 Hz                                                         |                                         | 47,5 Hz                                |                                                            |  |
|                                                                                                    | $t_{\text{f}}$ <    | $\leq 100$ ms                                                   | $\leq 100$ ms                           |                                        |                                                            |  |
| Falls eine Staffelung inner-<br>halb einer Erzeugungs-<br>anlage erfolgen soll, bitte<br>die Staffelungswerte nach-<br>folgend festlegen: |                     | Einstellgröße der Staffelung                                    |                                         |                                        | Einstellwerte                                              |  |
|                                                                                                    | $t_{\text{U}}$ < 1  | 1,5s                                                            |                                         |                                        |                                                            |  |
|                                                                                                    | $t_{\text{U}}$ < 2  | 1,8s                                                            |                                         |                                        |                                                            |  |
|                                                                                                    | $t_{\text{U}}$ < 3  | 2,1 s<br>2,4s                                                   |                                         |                                        |                                                            |  |
|                                                                                                    | $t_{\text{U}}$ < 4  |                                                                 |                                         |                                        |                                                            |  |
| 2.2 Dynamische Netzstützung (nur Typ-2-Anlagen)                                                                                           |                     |                                                                 |                                         |                                        |                                                            |  |
| Funktion                                                                                                    |                     | Empfehlung nach<br><b>VDE-AR-N 4110</b>                         |                                         | Einstellvorgabe<br>Netzbetreiber       |                                                            |  |
| FRT-Modus:<br>Keine Blindstromeinspeisung und keine<br>Wirkleistungseinspeisung im Fehlerfall<br>aktivieren                               |                     | aktivieren                                                      |                                         | aktivieren                             |                                                            |  |
| FRT-Modus aktiv:<br>Blindstromeinspeisung in Abhängigkeit<br>zur Tiefe des Spannungseinbruchs mit<br>definiertem $k$ -Faktor ${}^{8}$     |                     | aktivieren                                                      |                                         |                                        | aktivieren                                                 |  |
| $k$ -Faktor                                                                                                    |                     | $k = 2$                                                         |                                         | $k =$                                  |                                                            |  |
| Ort, an dem der k-Faktor einzuhalten ist                                                                                                  |                     | <b>NAP</b>                                                      |                                         | <b>EZE</b><br><b>NAP</b><br><b>EZE</b> |                                                            |  |
| Anpassung des k-Faktors bei festgestell-<br>ter Auslösung des Q-U-Schutzes nach<br>11.4.12.1                                              |                     | Anpassung k-Faktor,<br>so dass keine Aus-<br>lösung stattfindet | Anpassung k-Faktor<br>bis maximal $k =$ |                                        | in diesem Fall<br>keine Anpassung<br>$k$ -Faktor gefordert |  |
|                                                                                                    |                     |                                                                 |                                         |                                        |                                                            |  |

 $\,6\,$ <sup>6</sup> Die Vorgabewerte sind einzustellen, insofern sie nicht den Eigenschutz der EZE beeinträchtigen. Sind Einstellvorgaben nicht mit dem Eigenschutz der EZE vereinbar, ist eine erneute Abstimmung mit dem VNB erforderlich.<br>  $U_{\text{NS}}$  ist die niederspannungsseitige Spannung des Maschinentransformators. Sie ergibt sich aus  $U_{\text{NS}} = U_{\text{c}}$ 

<sup>8</sup> Bei Deaktivierung der dynamischen Netzstützung sind die Entkupplungsschutzeinstellungen entsprechend anzupassen.

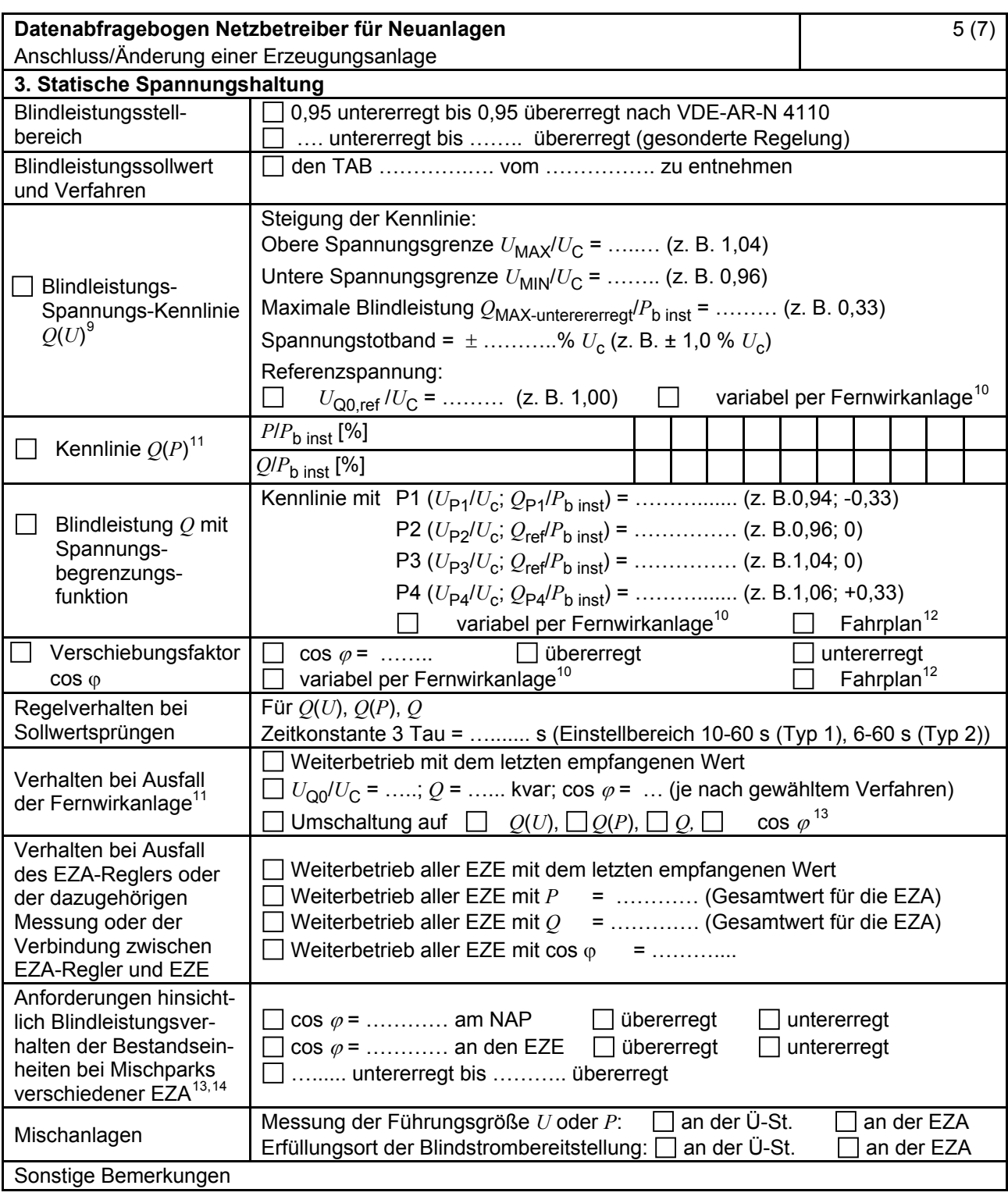

<sup>&</sup>lt;sup>9</sup> Empfehlungen sind 10.2.2.4, Abschnitt a), zu entnehmen.<br><sup>10</sup> Sofern Sollwertvorgabe per Fernwirkanlage erfolgt. Spezifikationen der Fernwirkanlage sind vom Netzbetreiber bei-<br>zufügen bzw. den TAB des Netzbetreibers zu

Es können bis zu 10 Wertepaare vorgegeben werden.<br>
Sofern Fahrpläne gefordert werden, sind diese als separates Blatt bzw. unter sonstige Bemerkungen anzugeben.<br>
Spezifikationen werden vom Netzbetreiber übergeben bzw. sind

<sup>13</sup> Sofern mehrere Bestands-Erzeugungsanlagen mit unterschiedlichem Blindleistungsverhalten bzw. -vereinbarungen mit dem Netzbetreiber existieren, bitte detaillierte Angaben auf separatem Blatt beifügen (beispielsweise in Form<br>dieses Blatts 5 (7) für jede Bestands-Erzeugungsanlage).

dieses Blatts 5 (7) für jede Bestands-Erzeugungsanlage). <sup>14</sup> Neben der vereinbarten Fahrweise der Bestands-Erzeugungsanlagen ist auch deren tatsächliches Verhalten zu berücksichtigen. Das Berechnungsverfahren ist in der FGW TR 8 beschrieben.

<span id="page-21-0"></span>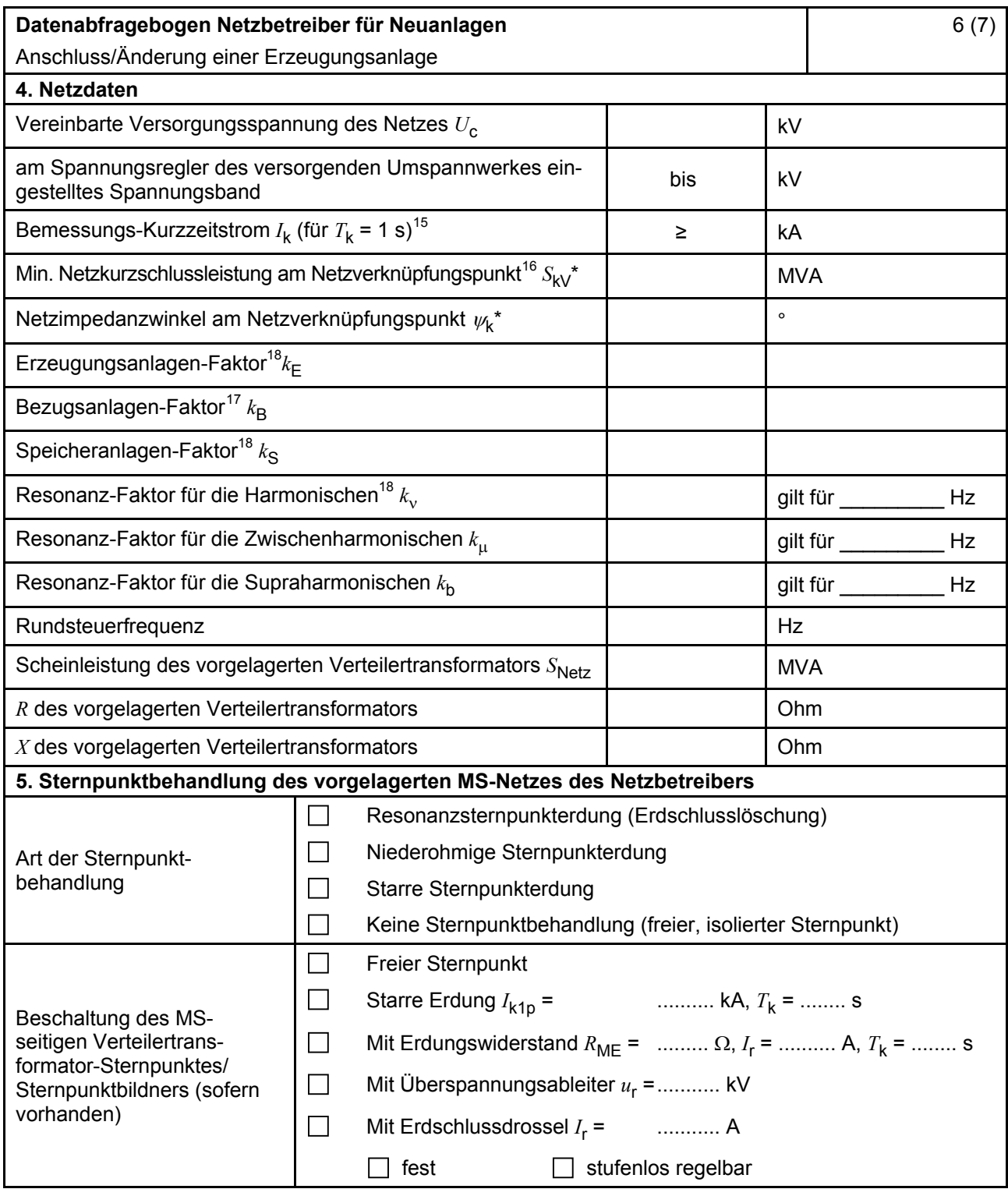

\* Bei Netznormalschaltzustand.

 $15$ 

<sup>&</sup>lt;sup>15</sup> Zur Dimensionierung der Kurzschlussfestigkeit der Übergabestation.<br><sup>16</sup> Der Netzbetreiber stellt zur Erarbeitung des Anlagenzertifikates die Netzdaten Netzkurzschlussleistung *S*<sub>kV</sub> und Netzimpedanzwinkel ψk des zunächst ermittelten Netzanschlusspunktes zur Verfügung. Diese Daten sind Grundlage

für den Nachweis des richtlinienkonformen Verhaltens der Erzeugungsanlage.<br><sup>17</sup> *k*<sub>E</sub>, *k*<sub>B</sub>, *k*<sub>S</sub>, *k<sub>N</sub>*, *k*<sub>μ</sub> und *k*<sub>b</sub> sind Faktoren zur Ermittlung der anteiligen Oberschwingungsemissionen der Erzeugungsanlage. Wenn keine Angaben gemacht werden, gelten die vereinfachten Annahmen aus 5.4.4.

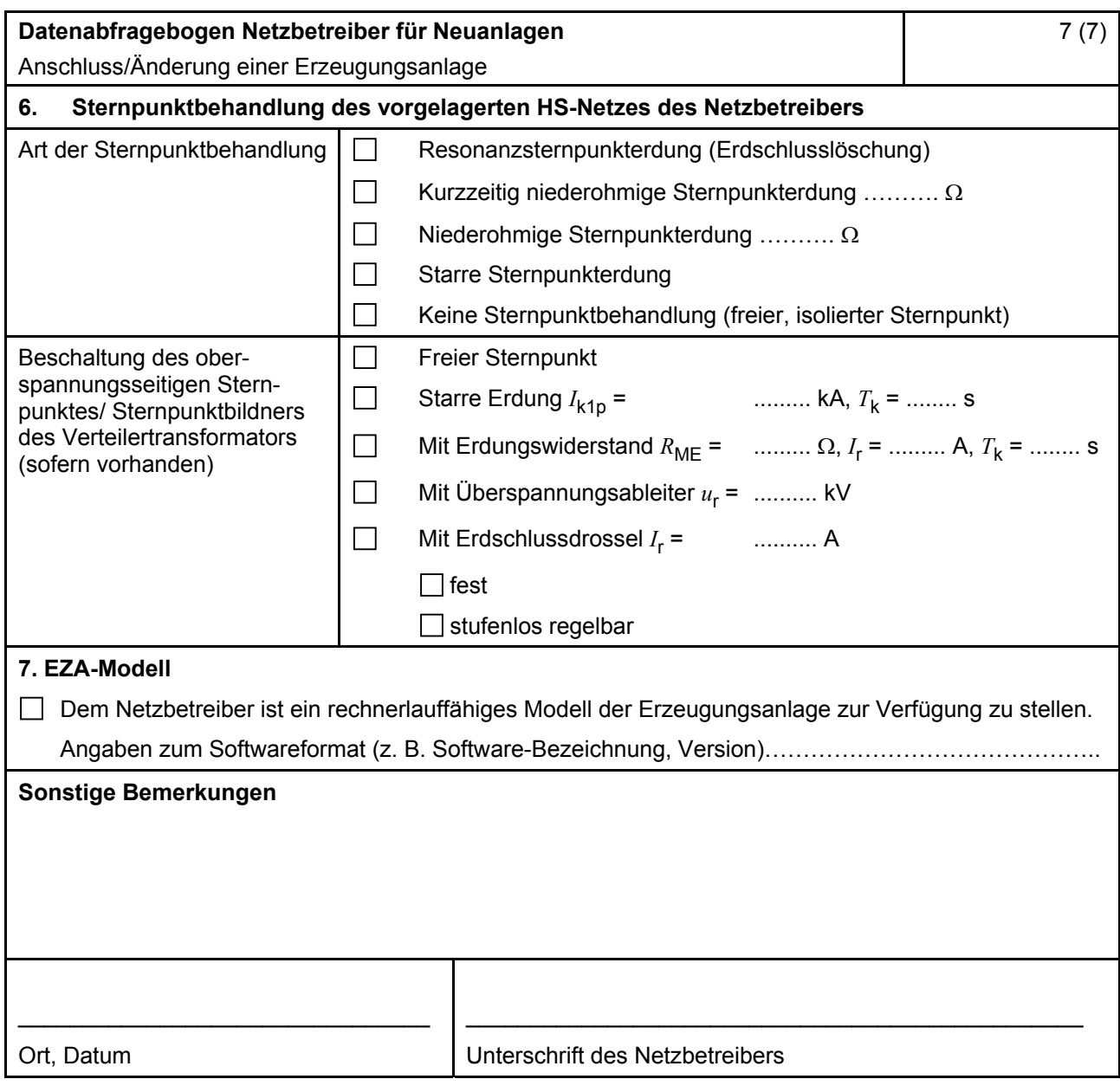

#### **E.10 Inbetriebsetzungsprotokoll für Erzeugungseinheiten und Speicher**

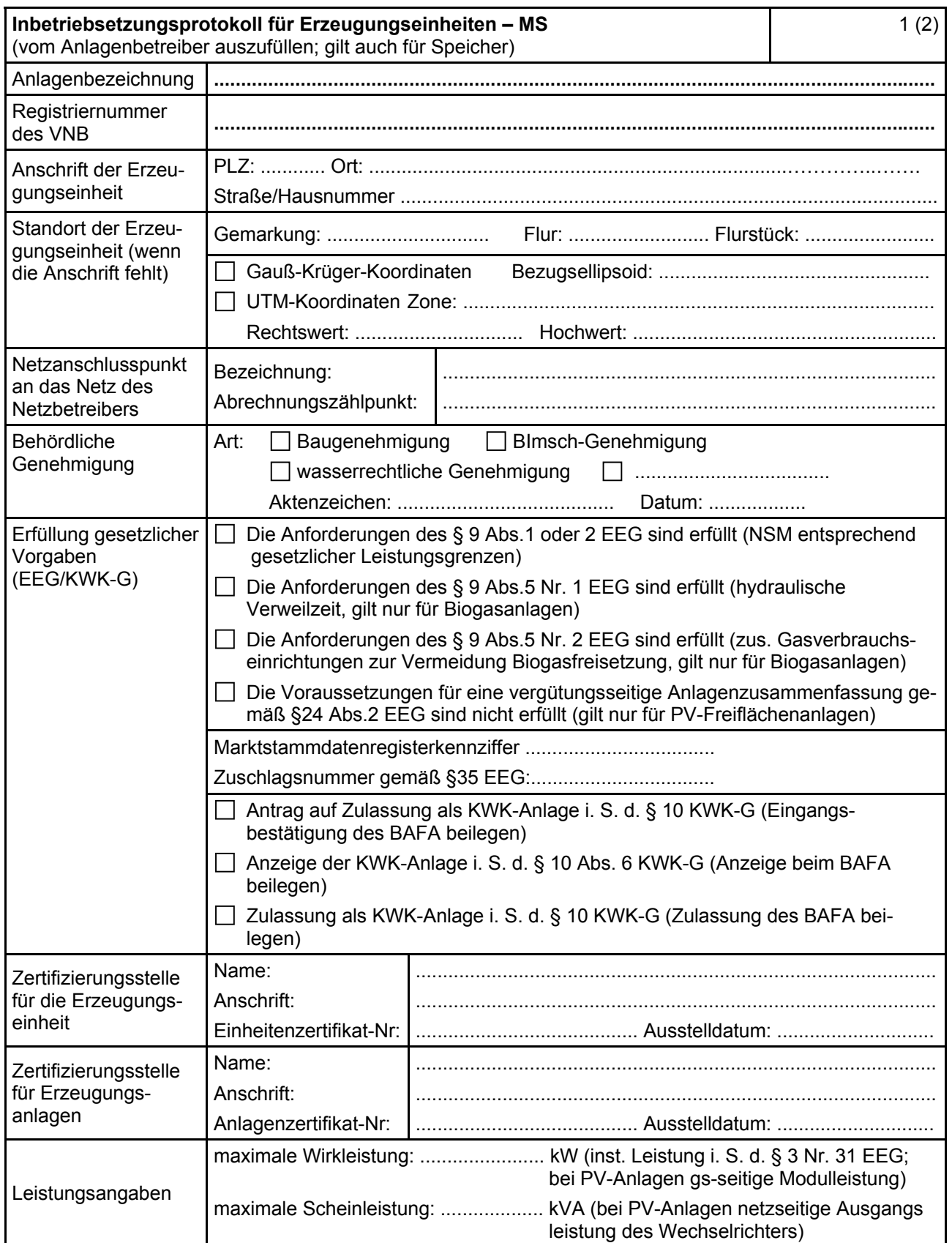

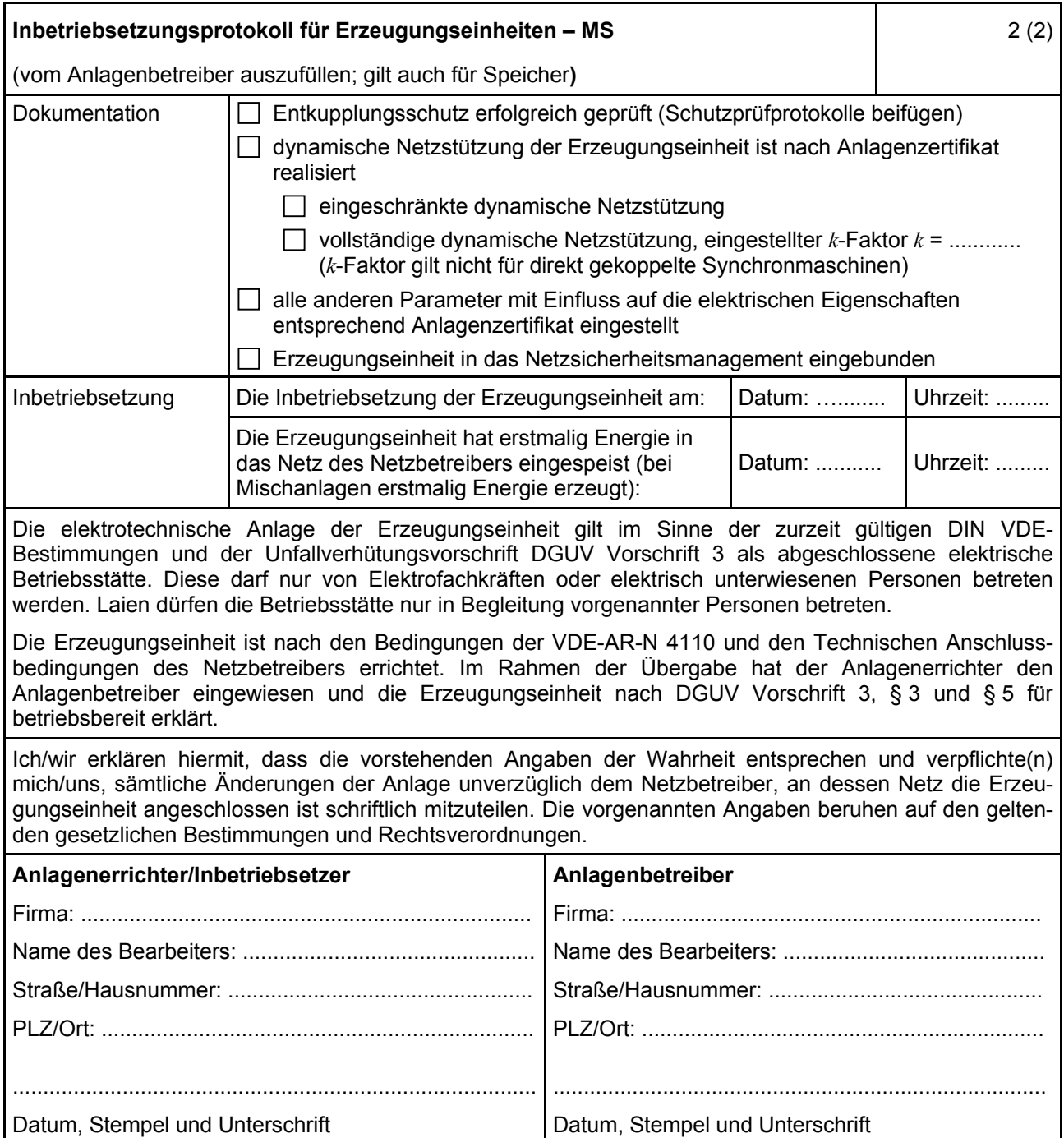

### **E.11 Inbetriebsetzungserklärung Erzeugungsanlage/Speicher**

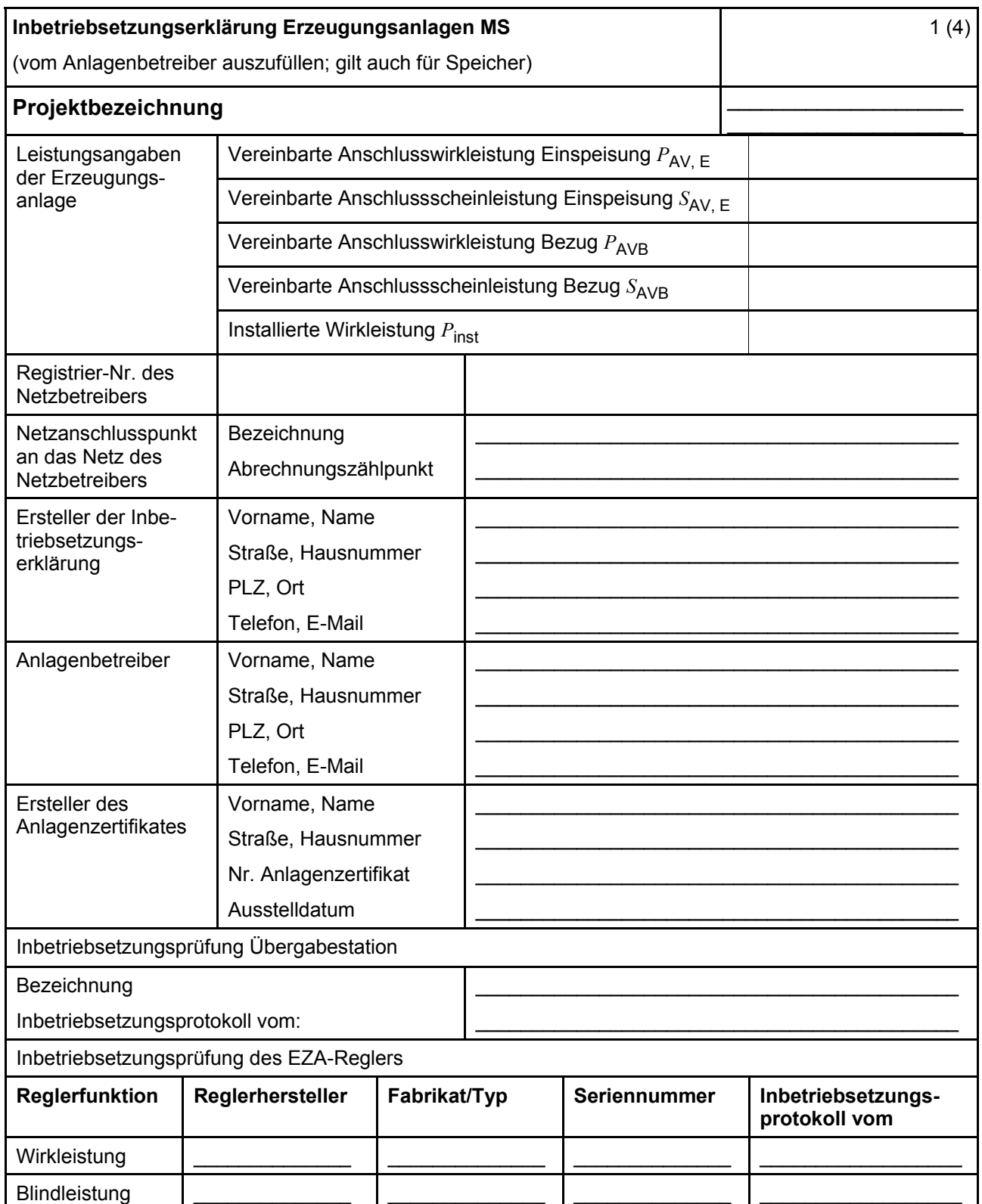

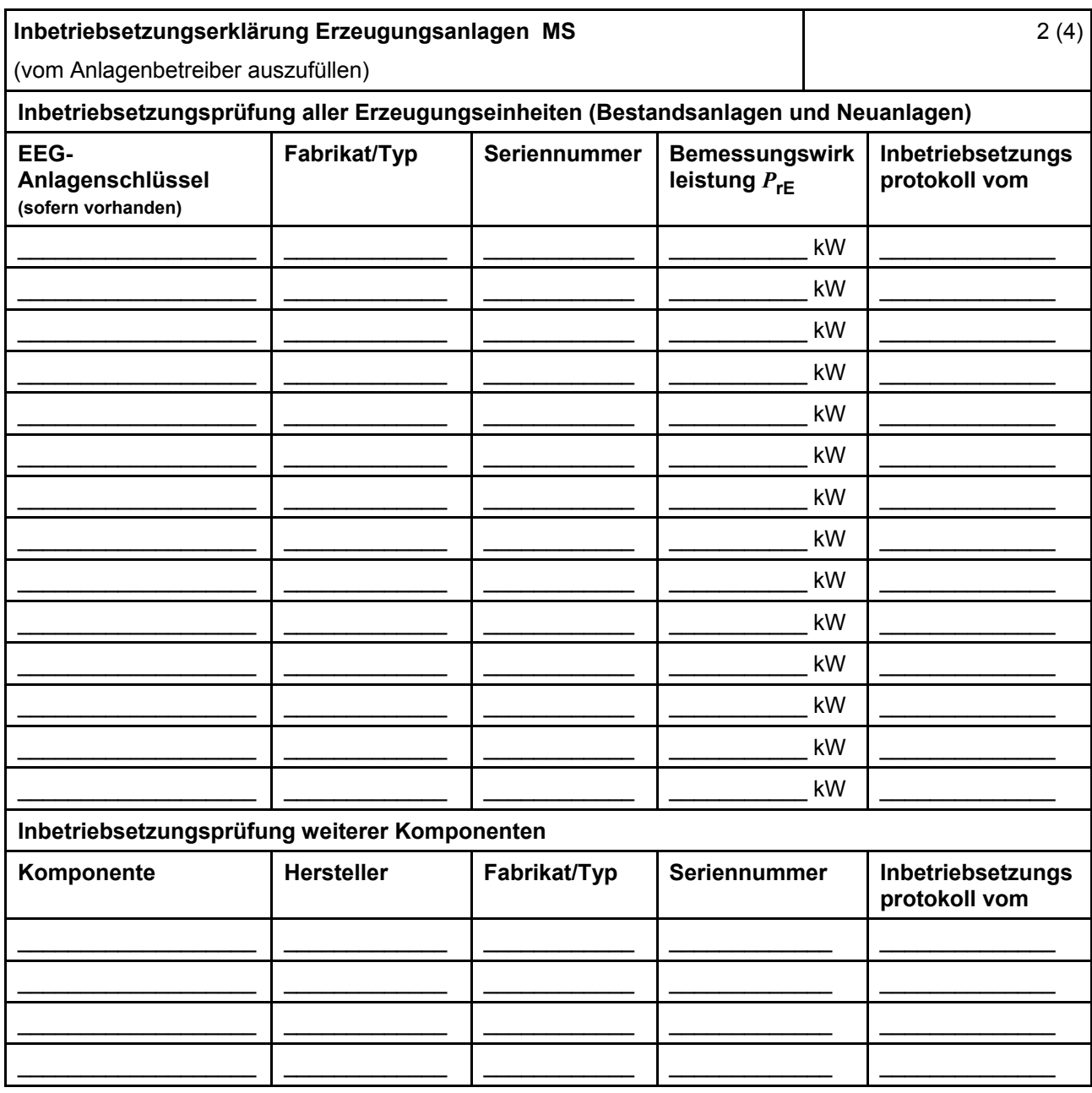

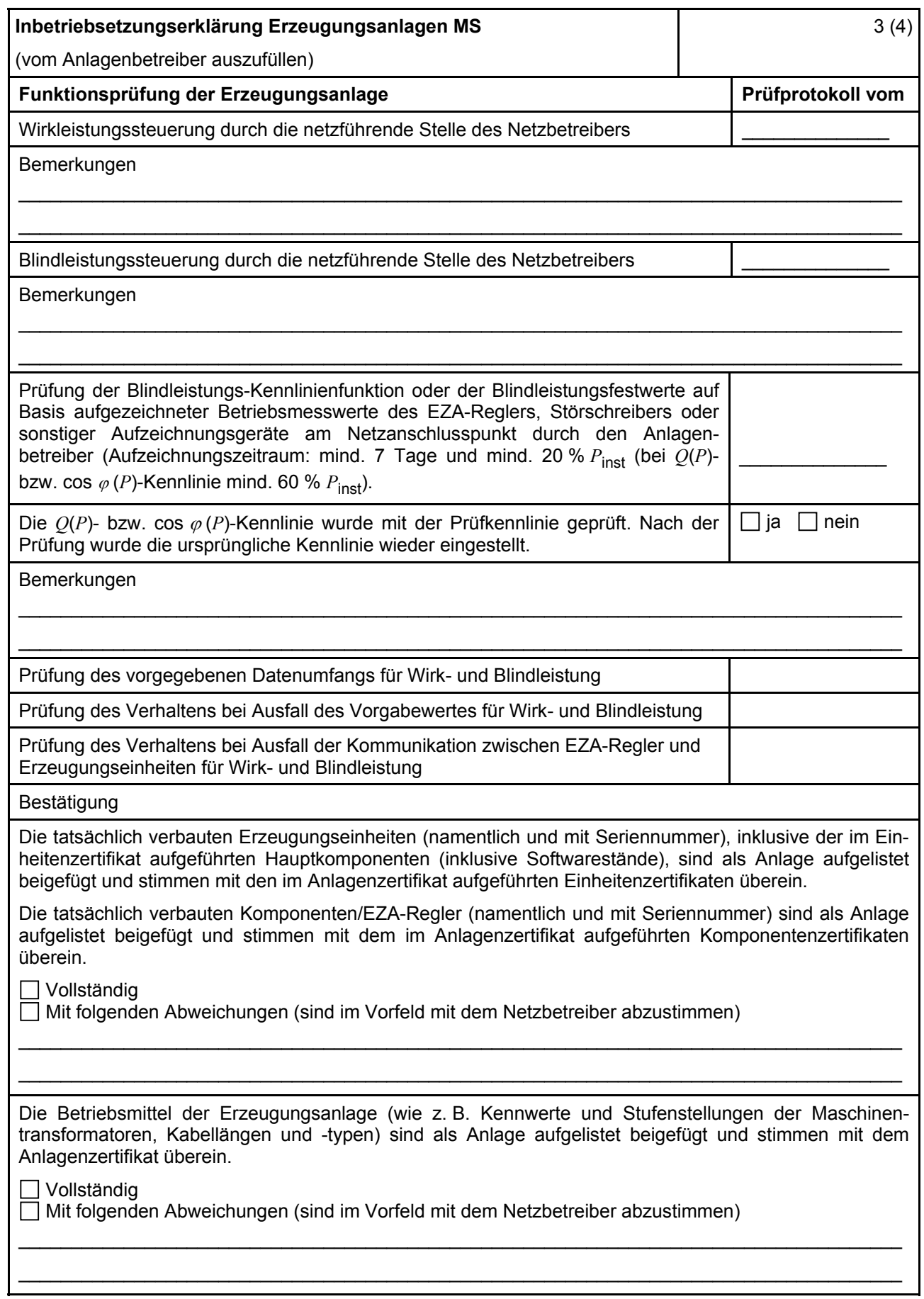

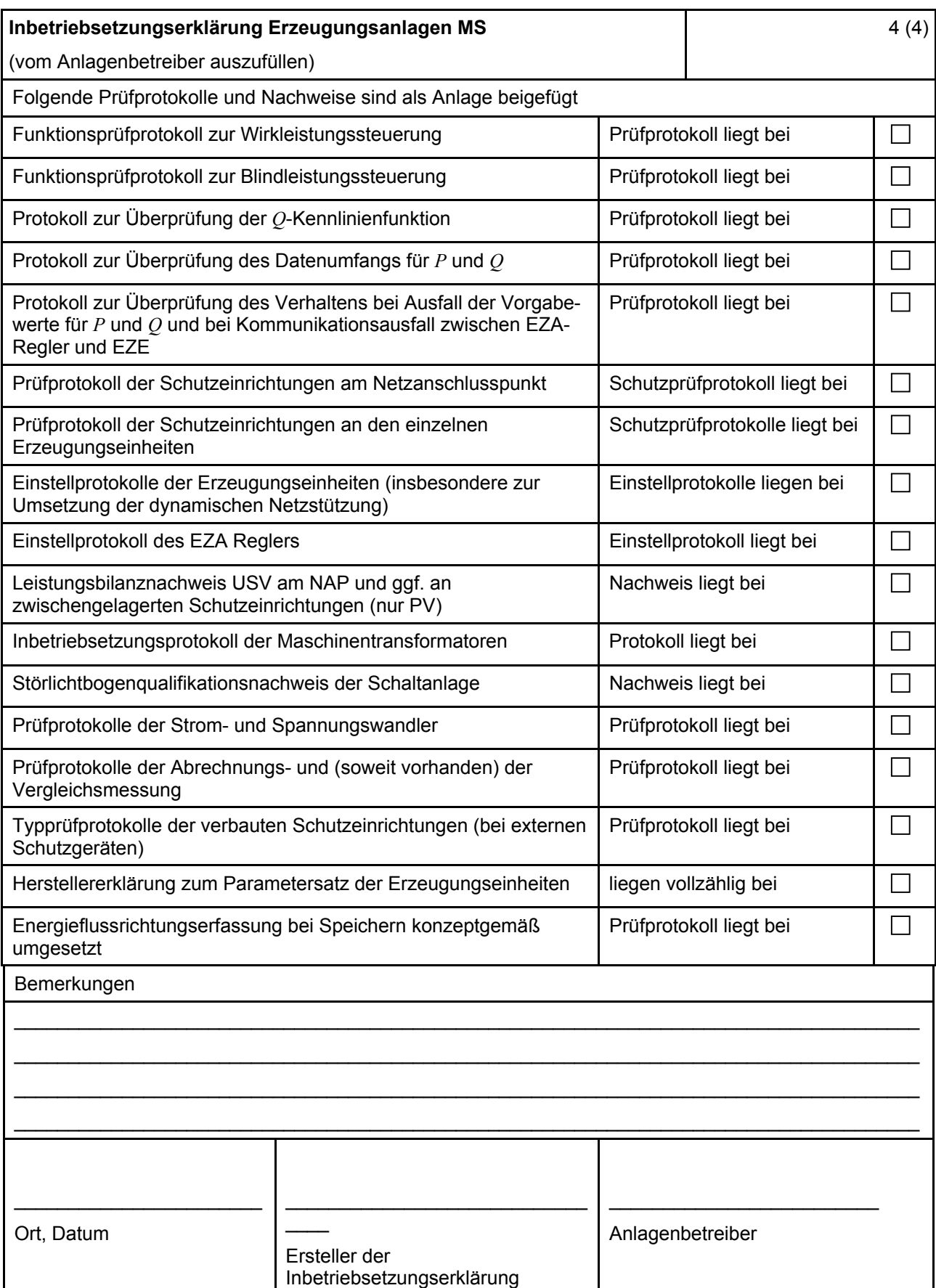

### **E.12 Konformitätserklärung für Erzeugungsanlagen/Speicher**

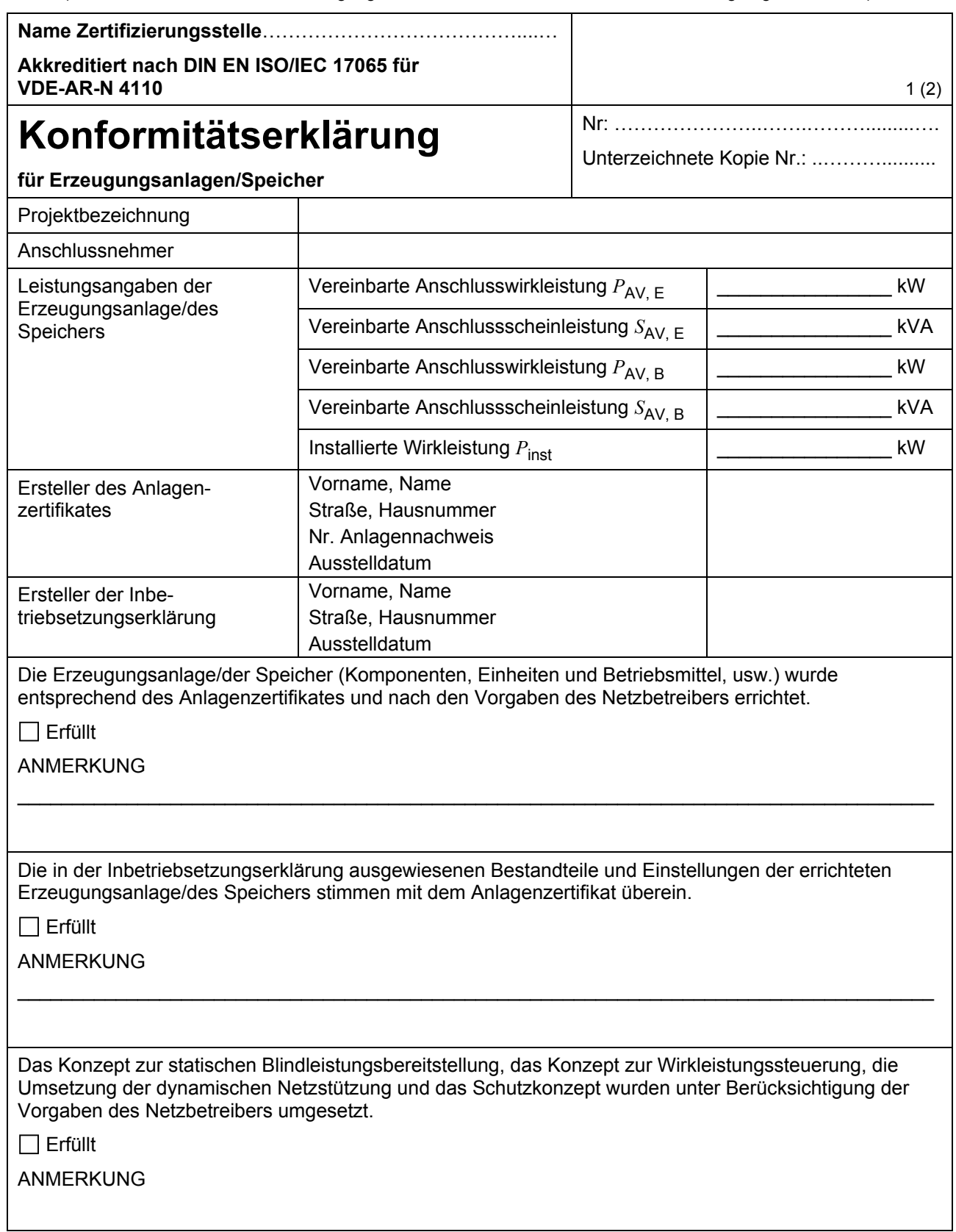

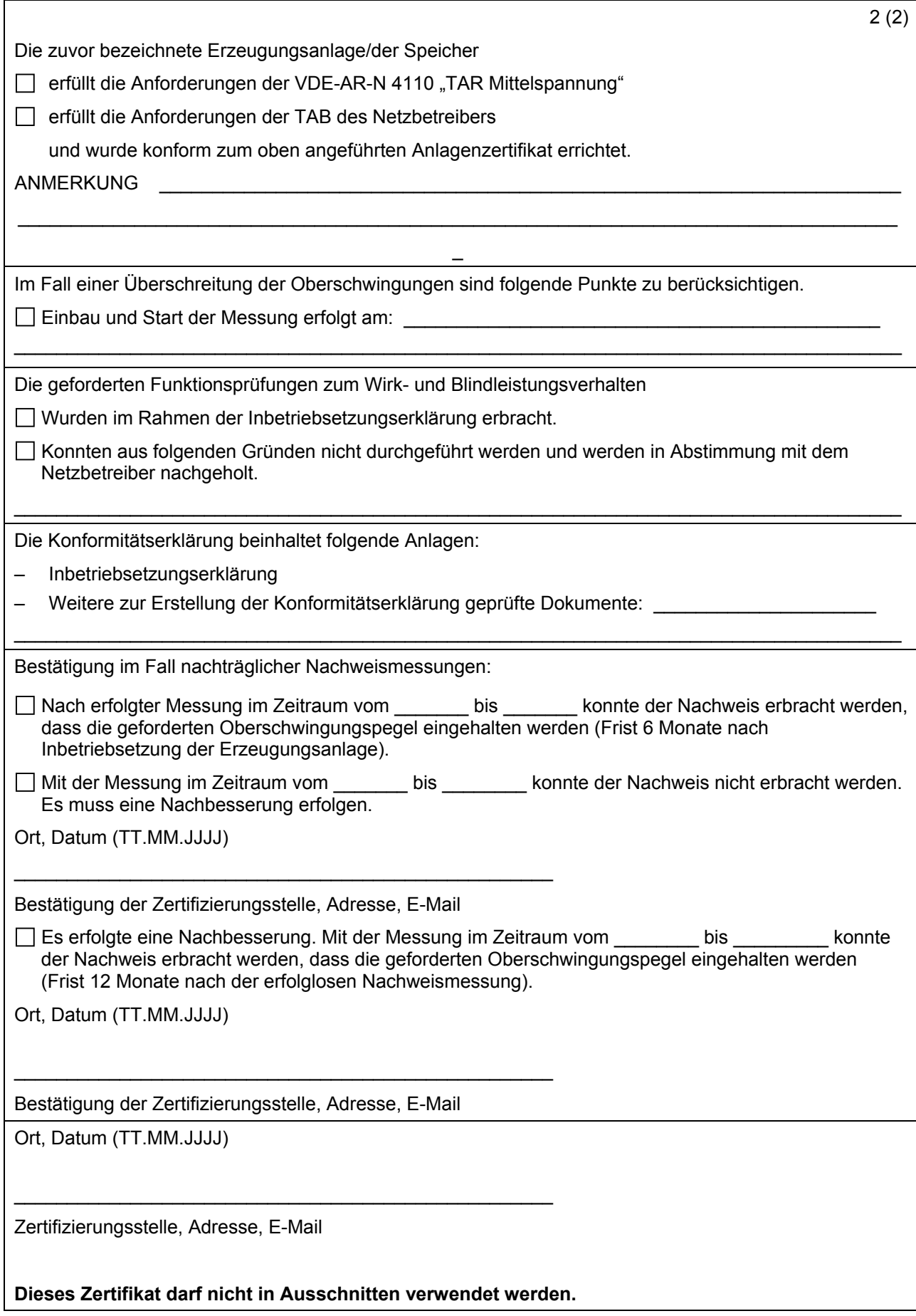

### **E.13 Einheitenzertifikat**

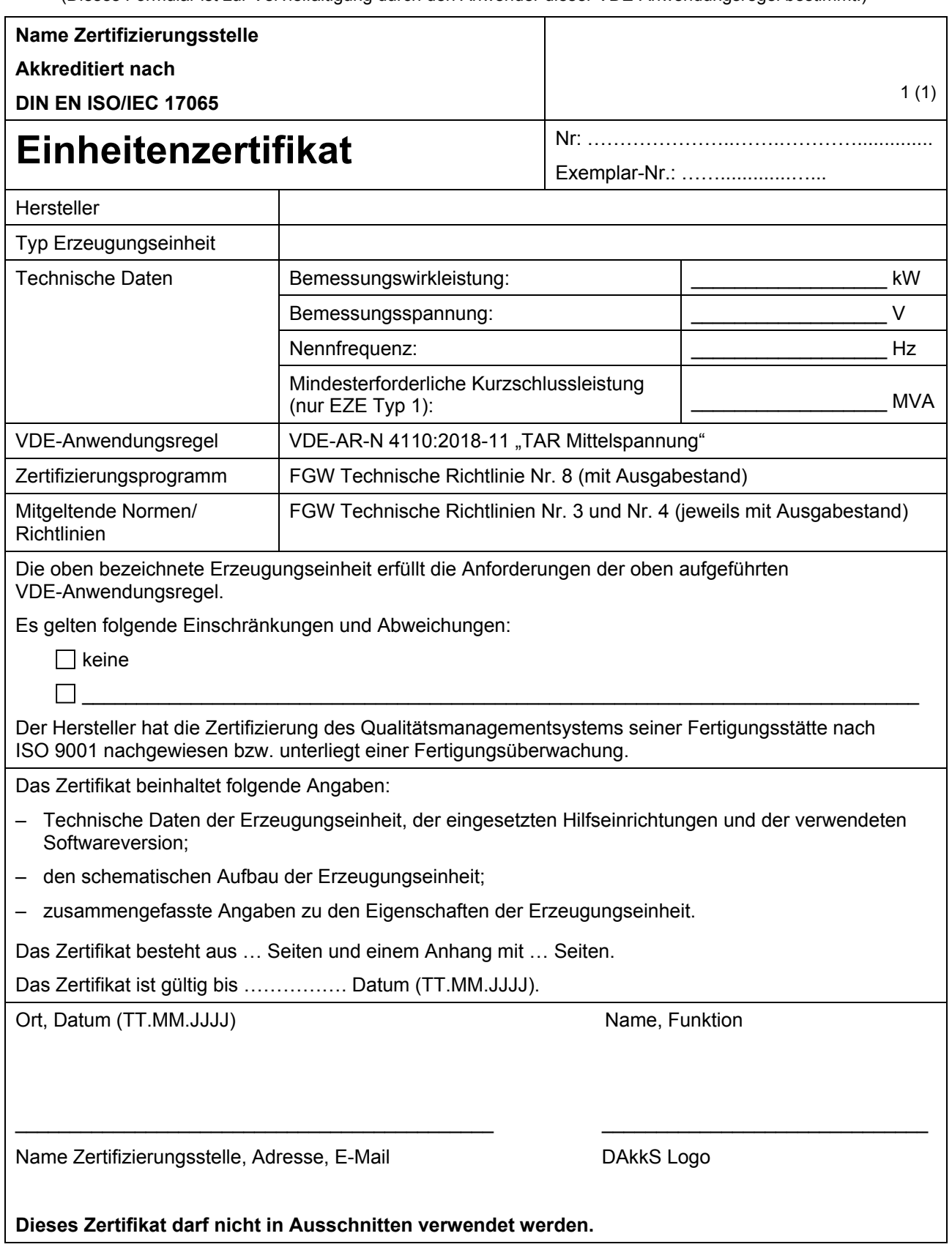

# **E.14 Komponentenzertifikat**

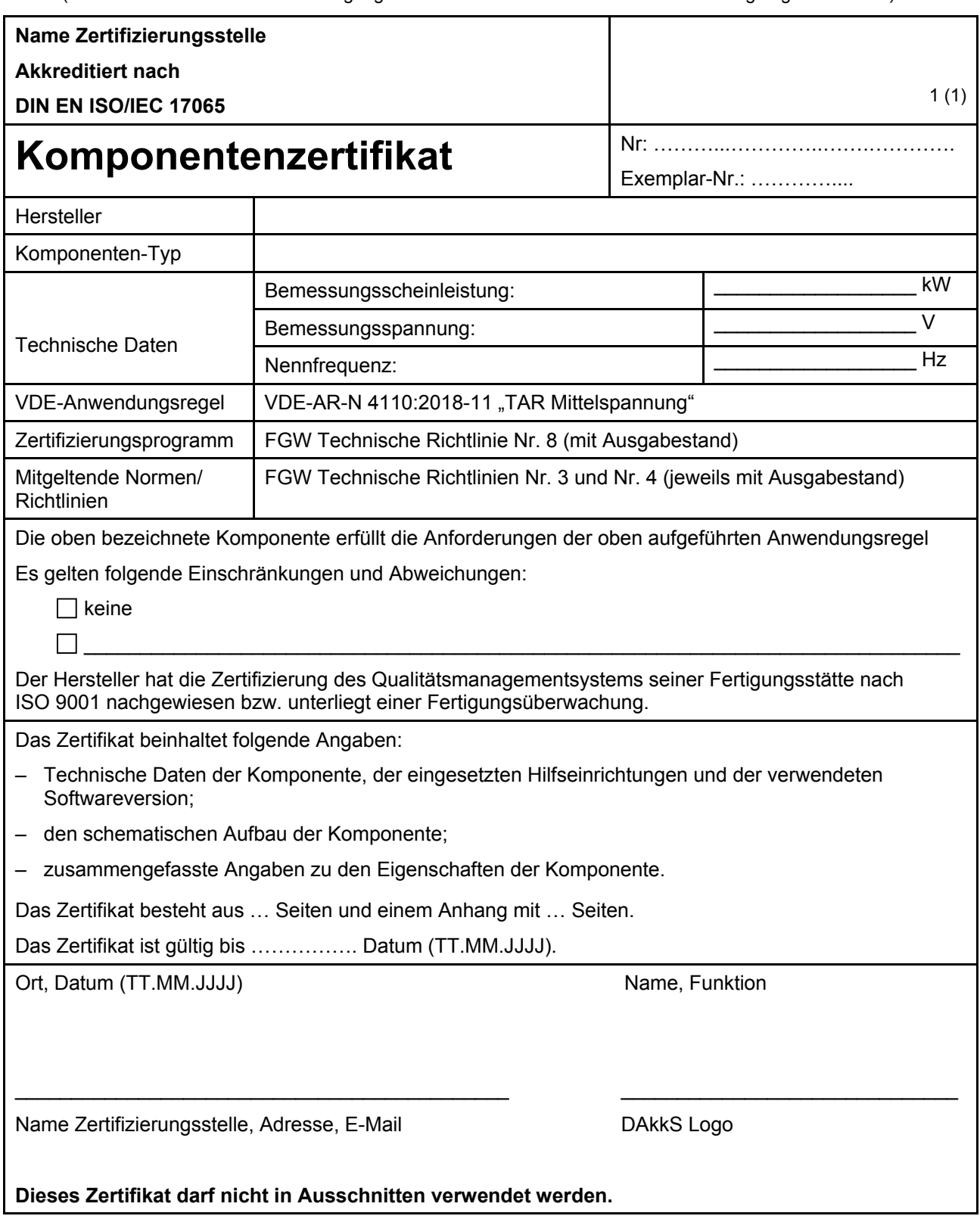

# **E.15 Anlagenzertifikat**

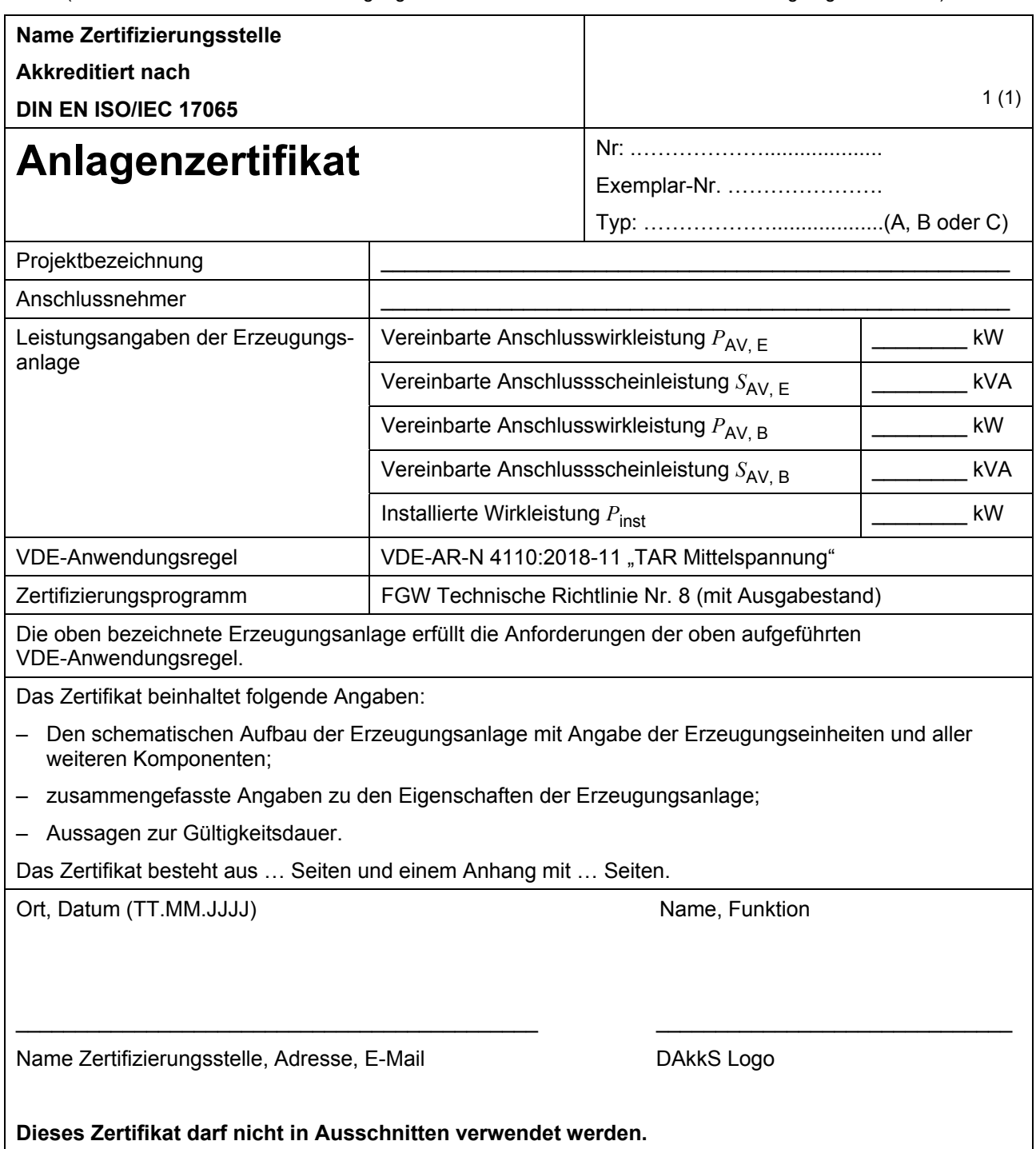

## **E.16 Betriebserlaubnisverfahren**

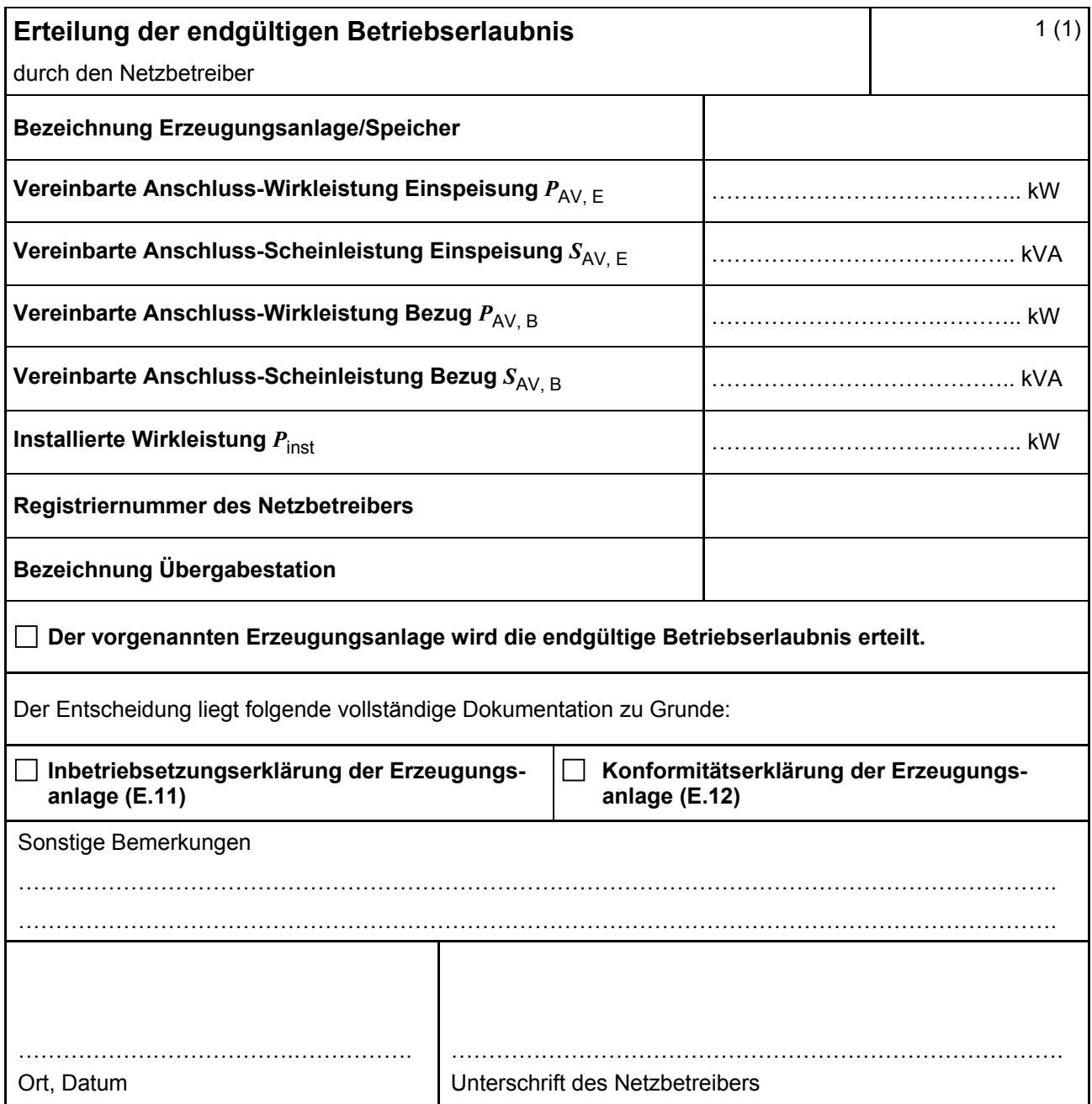

## **E.17 Beschränktes Betriebserlaubnisverfahren**

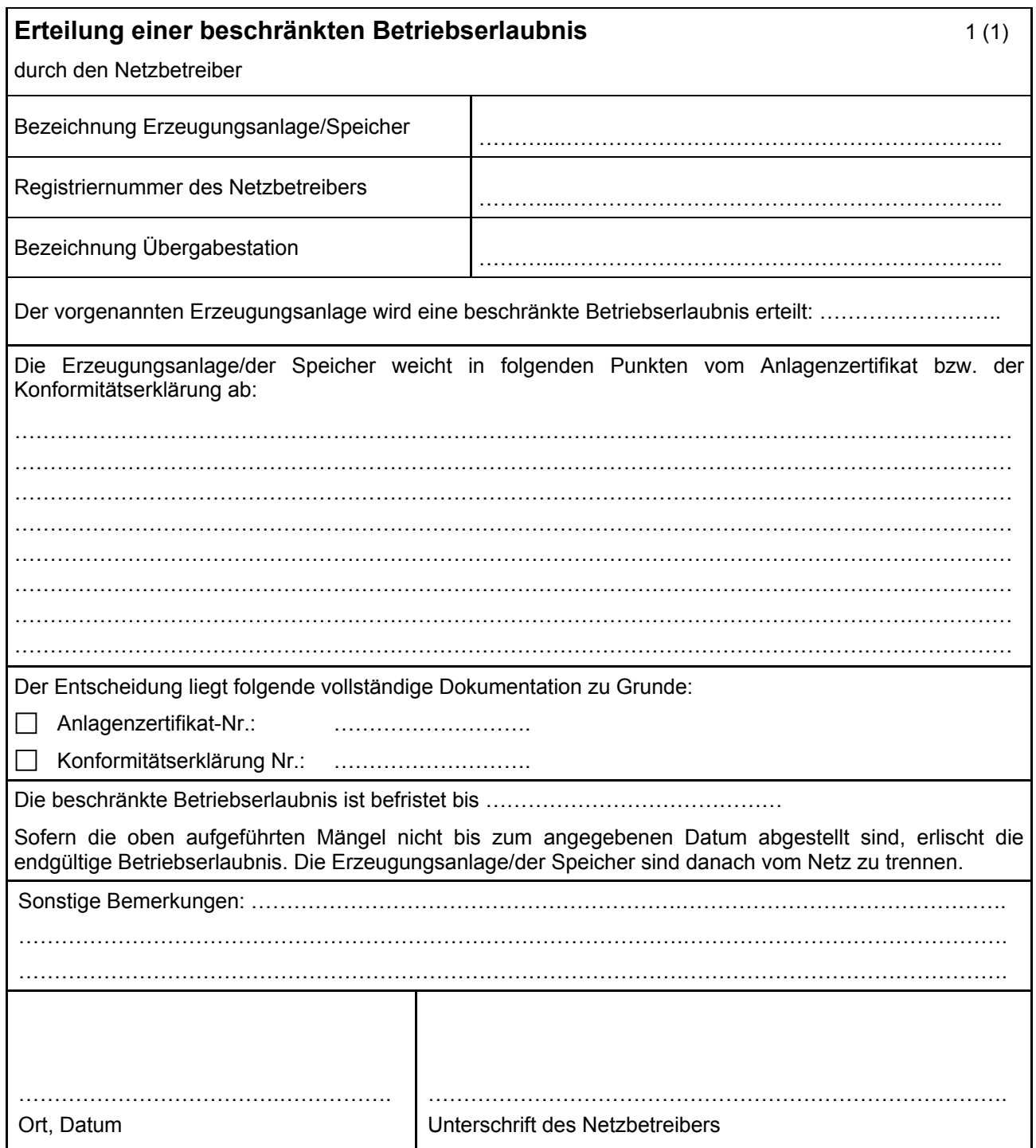

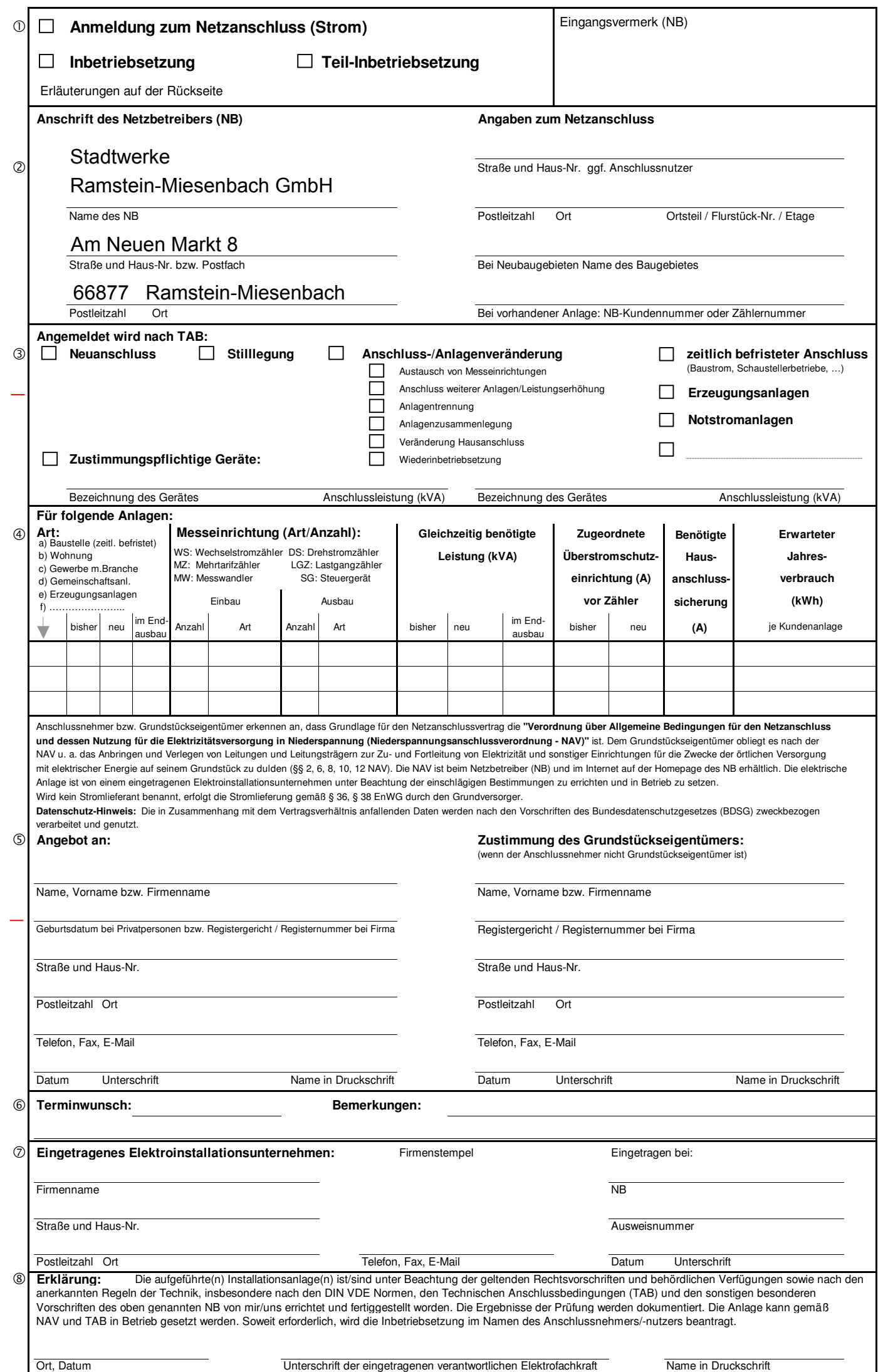

### **Erläuterungen zum Vordruck "Anmeldung zum Netzanschluss (Strom)"**

(bei Verwendung für MS-Anmeldungen die entsprechenden Datenerfassungsblätter anfügen)

- zu  **Bitte einen maßstabsgerechten Lageplan (z. B. 1:500) und Grundrissplan mit Kennzeichnung des Anschlusspunktes sowie weitere nach TAB erforderliche Unterlagen beifügen.**
	- Voraussichtlichen Zeitraum bei zeitlich befristeten Anschlüssen oder Termin im vorgesehenen Bereich des Bemerkungsfeldes 6 eintragen.
	- Detailangaben zur Teil-/Inbetriebsetzung unten auf dieser Seite. Bei Notwendigkeit Verwendung des separaten Vordrucks.
- zu  $\oslash$  Anschrift des Netzbetreibers und Angaben zum Netzanschluss
- zu  $\mathcal{D} \cdot \mathbf{U}$ ber eine mögliche Mitverlegung anderer Sparten erteilt der jeweilige NB Auskunft.
	- Bei Bedarf sind gem. TAB gesonderte Datenerfassungsblätter beizufügen (z. B. Erzeugungsanlagen).
- zu 4 Für die Branchenangabe bei c) Gewerbe ist das Bermerkungsfeld 6 zu verwenden.
	- Die beim jeweiligen NB zu verwendende Bauform der zugeordneten Überstromschutzeinrichtungen und deren Anbringungsort ist den entsprechenden TAB zu entnehmen.
	- Die Angabe des erwarteten Jahresverbrauchs je Kundenanlage ist aufgrund der Netzzugangsverordnung zur Festlegung der Messeinrichtung notwendig (100.000 kWh Grenze).
- zu **5 · Angaben zum Anschlussnehmer hier einfügen und sofern erforderlich Angaben zum Grundstückseigentümer.**
- zu 6 Hier sind Eintragungen von Terminen/Zeiträumen im gekennzeichneten Feld, sowie die bevorzugte bauliche Ausführung des Hausanschlusses und weitere Bemerkungen möglich.
- zu  $\oslash$  · Im Installateurverzeichnis eines NB eingetragenes Elektroinstallationsunternehmen gemäß NAV §13 (2).
- zu <sup>®</sup> Bei Verwendung des Vordrucks als Inbetriebsetzung ist die aufgeführte Haftungserklärung von der verantwortlichen Elektrofachkraft zu unterschreiben.

**Bearbeitungsvermerke:**